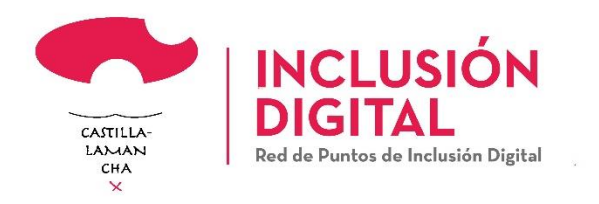

# Guía de apoyo para personal dinamizador de Puntos de Inclusión Digital (PID) de Castilla-La Mancha

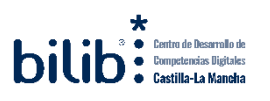

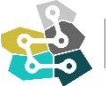

PARQUE CIENTÍFICO Y TECNOLÓGICO<br>DE CASTILLA - LA MANCHA

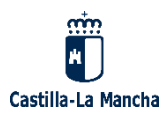

# <span id="page-1-0"></span>**Información del documento:**

#### **Autor:**

Centro de Desarrollo de Competencias Digitales de Castilla-La Mancha – Bilib.

Dirección General de Administración Digital. Junta de Comunidades de Castilla-La Mancha.

#### **Versiones:**

Versión 08.2

#### **Fecha de última actualización:**

<span id="page-1-1"></span>19 de septiembre de 2023.

# **Datos de contacto:**

E-mail: rpid@jccm.es

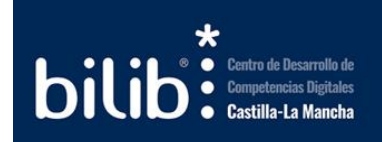

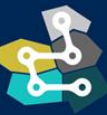

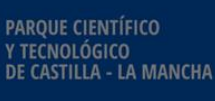

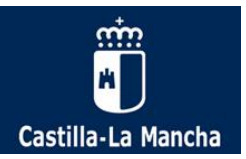

1

### **Índice de contenidos:**

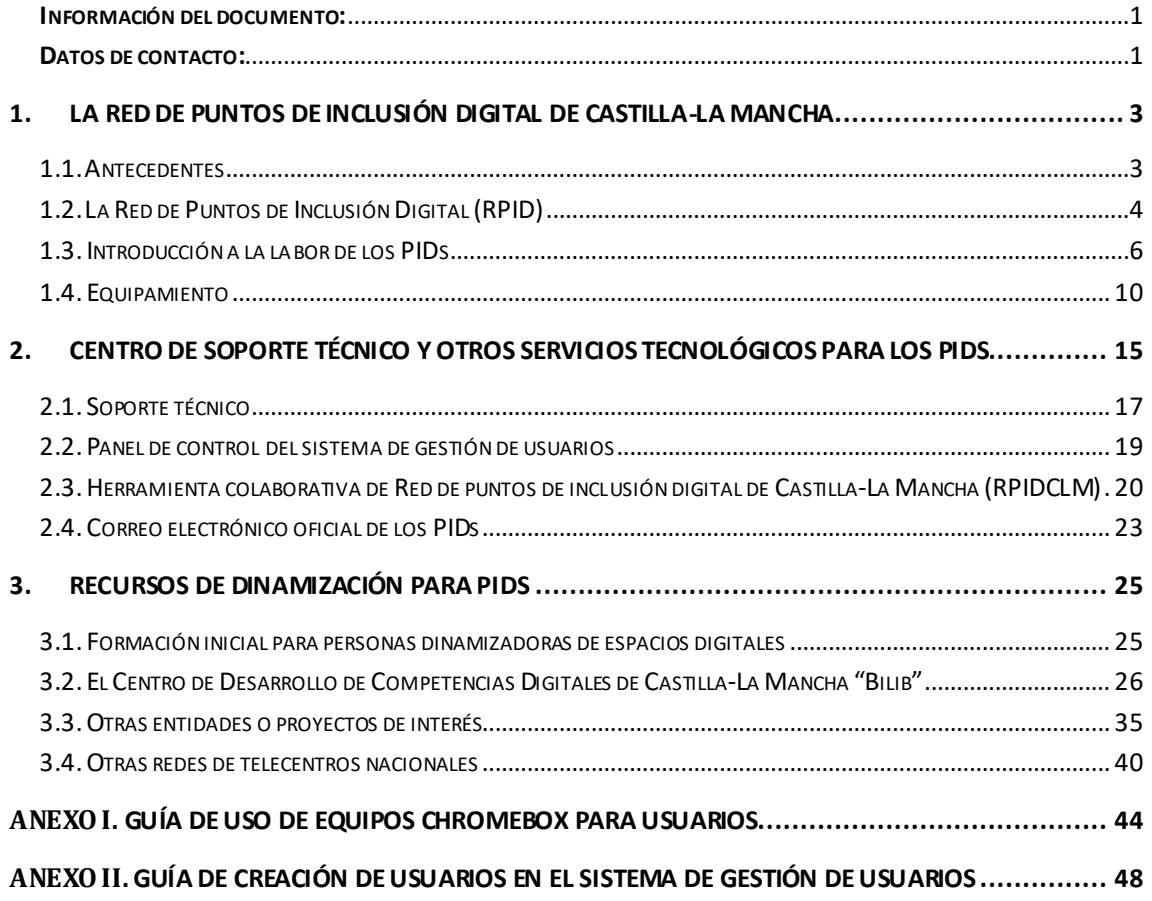

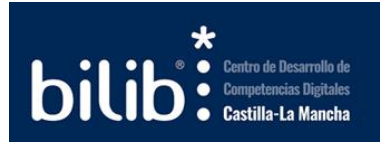

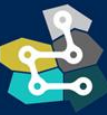

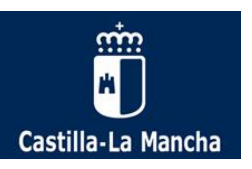

# <span id="page-3-0"></span>1. La Red de Puntos de Inclusión Digital de Castilla-La **Mancha**

### <span id="page-3-1"></span>1.1. Antecedentes

La Red de Puntos de inclusión Digital tiene su origen en la antigua Red de Centros de Internet de Castilla-La Mancha, que buscaba garantizar el acceso a toda la ciudadanía a los servicios, ventajas y prestaciones que ofrece Internet, garantizando a través de ellos ese acceso a cualquier ciudadano y ciudadana de la región.

Los Centros de Internet de Castilla-La Mancha comenzaron su funcionamiento en 2008 a través del Decreto 336/2008, de 28-10-2008. Dicho decreto definía la Red de Centros de Internet como una red virtual de titularidad de la Junta de Comunidades de Castilla-La Mancha formada por la unión de los servidores de todos los Centros instalados en la Región y adheridos a la misma, controlados y gestionados, a su vez, por un servidor central.

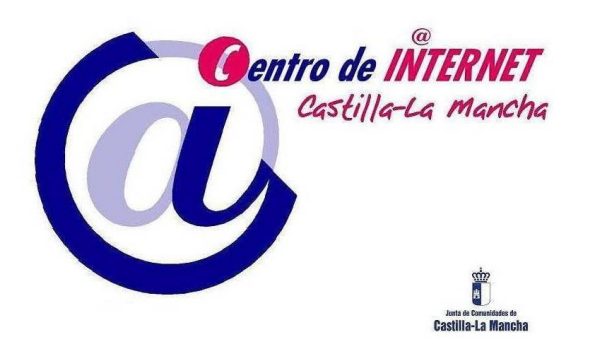

*Imagen 1: Logotipo de la Red de Centros de Internet de CLM*

La Red de Centros de Internet de Castilla-La Mancha llegó a integrar más de 700 espacios ubicados en buena parte de los municipios de Castilla-La Mancha, y que desde la promulgación del mencionado Decreto recibieron el apoyo en la instalación y puesta en marcha de los centros consistente en el equipamiento y soporte técnico del mismo.

A pesar de su utilidad, se constató que eran necesarios esfuerzos adicionales para evitar que la brecha digital se cronificase, específicamente debido a motivos geográficos, económicos, funcionales o de género. Por ello se buscó llevar a los Centros de Internet un paso más allá, convirtiéndolos en Puntos de Inclusión Digital (PID).

Los Puntos de Inclusión Digital se definen como un elemento de enlace entre la ciudadanía y el mundo digital, sin discriminación alguna. A través de los cuales se puede acceder a Internet de forma inalámbrica utilizando tanto dispositivos propios como terminales de acceso públicos, mediante un sistema de credenciales único y facilitando el acceso a servicios de tramitación telemática.

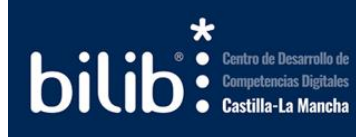

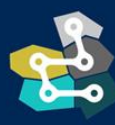

**PAROUE CIENTÍFICO** NOLÓGICO<br>\STILLA - LA MANCHA

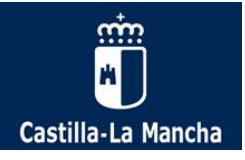

A su vez, los Puntos de Inclusión Digital también tienen en cuenta la inclusión de personas con mayores necesidades de adaptación y accesibilidad a las tecnologías de la información y las comunicaciones. Éste es un aspecto importante que motivó la revisión de planteamientos anteriores y que determinó la necesidad de transforma los Centros de Internet en Puntos de Inclusión Digital. El mismo nombre elegido ofrece una idea de la importancia que la accesibilidad incorpora en el nuevo concepto. Accesibilidad universal, puesto que no se contemplan solamente dificultades motrices, sino que también se incluyen aspectos como la capacitación para el acceso a las redes, no discriminación y otras cuestiones relacionadas con el concepto de equidad.

De cara a atajar estas cuestiones, se conceptualizó la figura de los Puntos de Inclusión Digital como una herramienta que dé respuesta al reto demográfico y en línea con la estrategia regional digital y contra la pobreza y desigualdad social en lo que compete a la inclusión digital, entendida como democratización del derecho acceso de toda la ciudadanía a las tecnologías de la información y la comunicación, de cara a lograr la inserción en la sociedad de la información para que puedan participar de la transformación social y económica derivada de las mismas.

# <span id="page-4-0"></span>1.2. La Red de Puntos de Inclusión Digital (RPID)

La Red de Puntos de Inclusión Digital de Castilla-La Mancha se encuadra dentro de la estrategia de inclusión digital de la Dirección General de Administración Digital de la Junta de Comunidades de Castilla-La Mancha, con objeto de incrementar la confianza en los medios digitales entre la ciudadanía castellano-manchega y su uso en condiciones de equidad y no discriminación.

Se trata de un proyecto de colaboración con las Administraciones locales para implantar y gestionar los Puntos de Inclusión Digital (PID), donde se ofrecen servicios de acceso a internet con facilidades para navegación y trámites administrativos online, así como la gestión de documentos electrónicos. Asimismo, se desarrollan actividades de capacitación y formación orientadas a la difusión y extensión del uso de las TIC.

La RPID es una red virtual formada por la unión de las estaciones de trabajo, electrónica de comunicaciones y sistemas de impresión de todos los Puntos de Inclusión Digital instalados en la Región adheridos a la Red de Puntos de Inclusión Digital. Esta Red está gestionada desde el organismo del Gobierno de Castilla-La Mancha competente en materia de sociedad de la información y las telecomunicaciones, a través de los elementos necesarios que garanticen la interoperabilidad de las personas usuarias, proveyendo de portales de autenticación de identidad, herramienta de gestión de personas usuarias y sesiones de que dispondrá cada centro.

Por defecto, están adheridos a la Red de Puntos de Inclusión Digital todos los Centros de Internet deCastilla-La Mancha, cuyas infraestructuras de comunicaciones estén gestionadas por la Junta

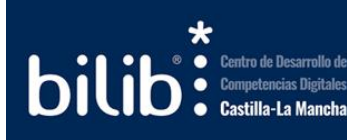

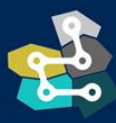

**PARQUE CIENTÍFICO** .<br>TECNOLÓGICO<br>JE CASTILLA - LA MANCHA

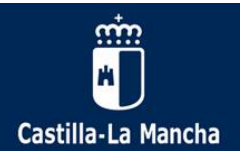

de Comunidades de Castilla-La Mancha y todos aquellos puntos instalados como tales a través de alguna de las convocatorias realizadas a tal fin.

Dicha Red, tal y como ya se ha indicado, tiene por objetivo la mejora y extensión de la cobertura y utilización del conjunto de aplicaciones y sistemas de información orientados al Gobierno abierto electrónico, la accesibilidad y la cultura digital, con el fin de incrementar la confianza en el ámbito digital y extender la utilización de las TIC entre la ciudadanía castellano-manchega en sus relaciones con la administración en condiciones de equidad y no discriminación en sus relaciones con la administración en condiciones de equidad y no discriminación. El fin último de la RPID es por tanto el desarrollo de las competencias digitales de la ciudadanía de Castilla-La Mancha.

Pero la red no puede funcionar sin personas y una parte fundamental de la misma son las personas que trabajan en la Región en favor de este desarrollo de competencias digitales de la ciudadanía.

Entendemos por Punto de Inclusión Digital (PID) un local cerrado, físicamente accesible, cuya titularidad corresponde a las entidades locales que se encargan de gestionar dicho Punto, habitualmente Ayuntamientos.

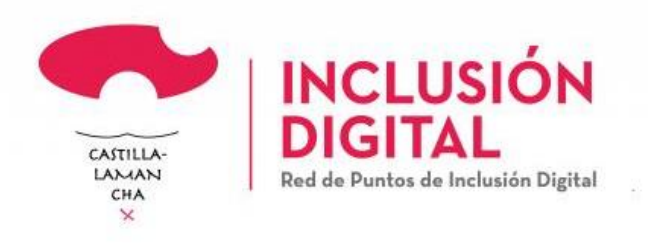

#### *Imagen 2: Logotipo de la Red de Puntos de Inclusión Digital de CLM*

Se estructura como un entorno de acceso público gratuito para toda la ciudadanía, previo registro en los mismos, en el que se le puede facilitar servicios de consulta de páginas web, utilización de correo electrónico, presentación telemática de documentos, realización de gestiones administrativas a través de Internet, así como la edición, tratamiento, impresión, reproducción, grabación o archivo personalizados de documentos electrónicos a través de los servicios y herramientas que proporcionan los distintos proveedores en la nube de Internet.

La gestión del espacio físico que ocupa cada uno de los PIDs corresponde en exclusiva al organismo solicitante del Punto de Inclusión digital que ha solicitado a la JCCM la implantación en ese local que ocupa (sea ayuntamiento, asociación, colegio, organismo…).

La Junta de Comunidades de Castilla-La Mancha es la responsable de establecer la implantación y configuración de los equipos que se ubican en el espacio del Punto de Inclusión digital y darles el soporte técnico necesario para su correcto funcionamiento.

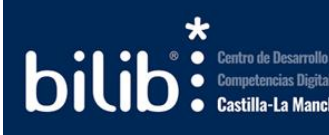

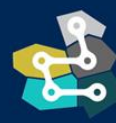

**PAROUE CIENTÍFICO** TECNOLÓGICO<br>JE CASTILLA - LA MANCHA

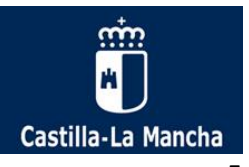

Ese proceso de mantenimiento y soporte por parte de la Administración regional cuenta con una serie de canales de comunicación que el Gobierno regional pone a disposición de cada uno de los Puntos de Inclusión Digital instalados. *El área de soporte técnico cuenta con un apartado específico en la presente guía: [Centro de soporte técnico y otros servicios tecnológicos](#page-15-0) para PIDs.*

En los Puntos de Inclusión Digital(PID) se pueden encontrar tres tiposdeterminales, según sean para navegación en internet, con mayores capacidadesdeaccesibilidad o paraasistencia remota a la tramitación electrónica. Todos los puestos disponen de un sistema de autenticación de los usuarios, que da acceso a una página de entrada del PID, que es la página de bienvenida personalizada para cada municipio y tipo de terminal.

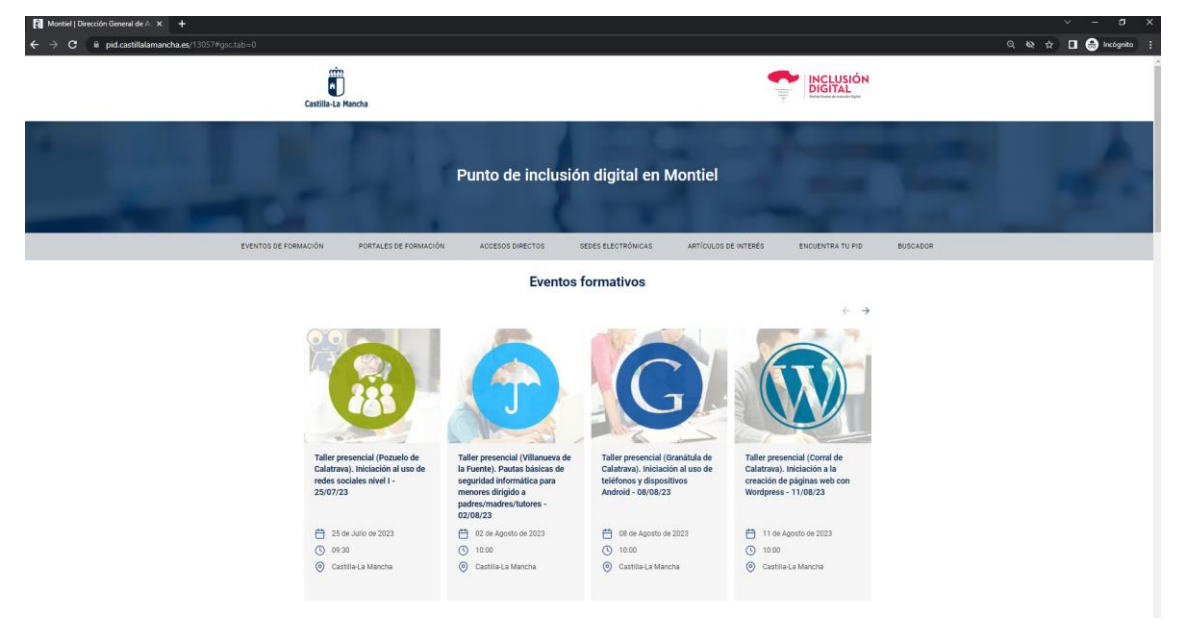

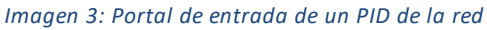

*Puede consultarse el decreto por el que se crea la Red de Puntos de Inclusión Digital en Castilla-La Mancha en el siguiente enlac[e: https://castillalamancha.es/node/2898](https://castillalamancha.es/node/289837)37*

### <span id="page-6-0"></span>1.3. Introducción a la labor de los PIDs

Los **Puntos de Inclusión digital** regionales se enmarcan dentro de un enfoque orientado a ofrecer a la ciudadanía los siguientes servicios:

#### **Servicios informáticos:**

- Acceso a Internet bajo unas políticas definidas.
- Acceso a soluciones ofimáticas en nube como por ejemplo Microsoft Office (Word, Excel, Access, PowerPoint, etc.) o Libre Office (procesador de textos, hoja de cálculo, base de datos, etc.)

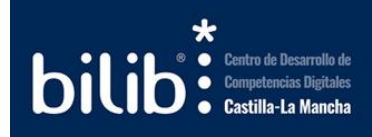

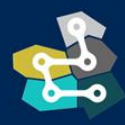

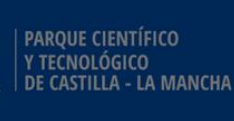

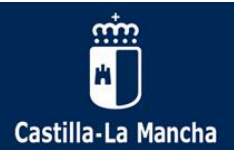

- Impresión de documentos.
- Utilización de una webcam para videoconferencias.

#### **Desarrollo de Competencias Digitales:**

- Acceso a cursos presenciales.
- Acceso a cursos de autoformación.
- Acceso a foros y noticias regionales.
- Participación en concursos regionales.
- Actividades y talleres formativos según demanda local.
- Disponen de zona con punto de acceso inalámbrico Wifi que permite a los ordenadores portátiles conectarse a Internet y a los servicios, sin cambio de configuración.

Con el objetivo de estandarizar este conjunto de servicios dentro de cada uno de los puntos que componen la Red existen unas líneas básicas de actuación comunes a todos los espacios. Estas pautas y políticas básicas de gestión se encuentran alojados en el **Canal Documentación**, dentro de la **Herramienta Colaborativa de la Red de puntos de inclusión digital de Castilla la Mancha (RPIDCLM)** para el personal gestor de los PIDs.

Se trata del documento de "Manual de Políticas" alojado en la carpeta "Guías para gestores" donde se detallan todas las políticas de Gestión relativas a los Puntos de Inclusión Digital.

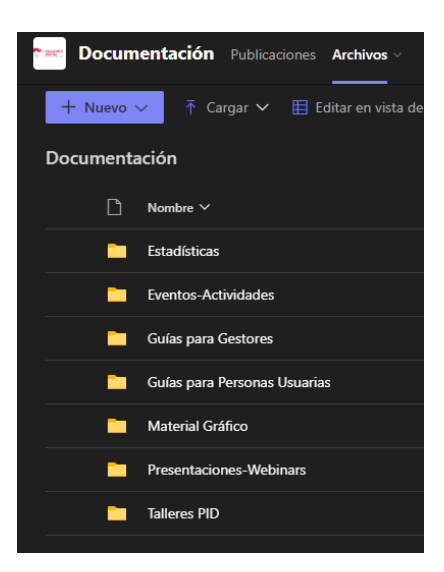

*Imagen 4: Estructura de carpetas para personal dinamizador en Canal Documentación (Herramienta RPIDCLM)*

Para obtener más detalle sobre el acceso al canal Documentación y la Herramienta Colaborativa de la Red de puntos de inclusión digital de Castilla la Mancha (RPIDCLM) puede consultarse el apartado Documentación [para personal de los PIDs \(Herramienta RPIDCLM](#page-22-0))

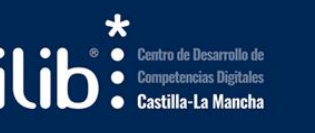

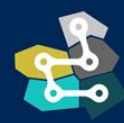

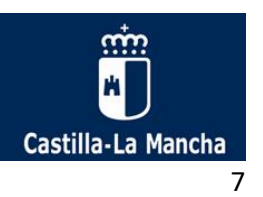

# 1.3.1. Política de uso aceptable de los PIDs

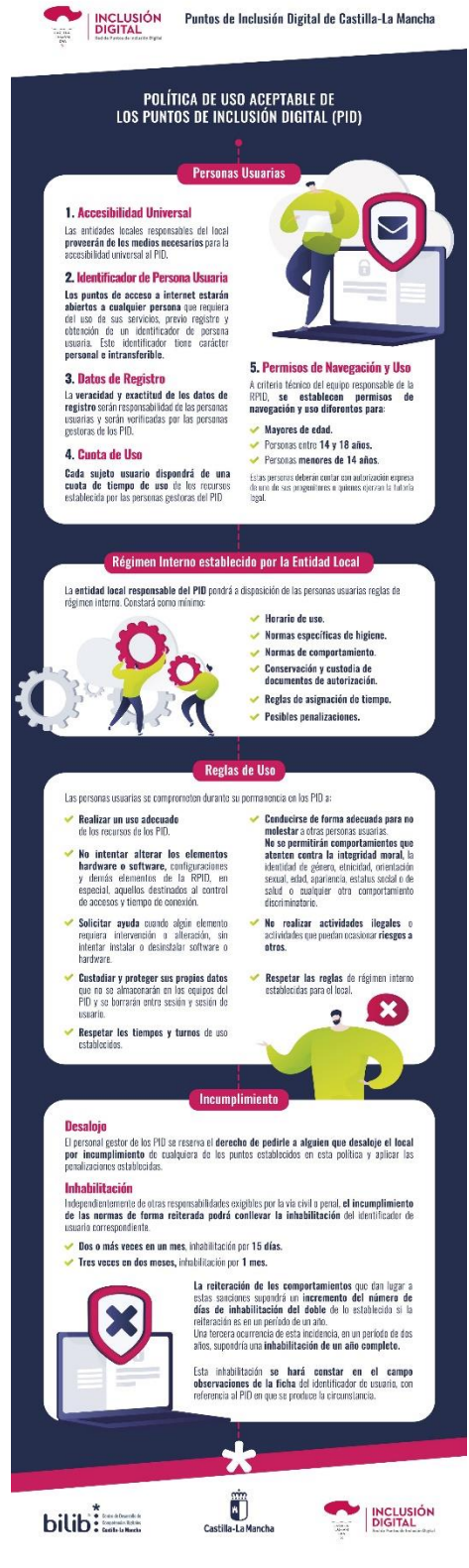

*Imagen 5: Infografía Usos aceptables PIDs*

La infografía puede descargarse en el siguiente enlace: [https://bilib.es/fileadmin/user\\_upload/pids/folleto-cursos-bilib.pdf](https://www.bilib.es/fileadmin/user_upload/pids/folleto-cursos-bilib.pdf)

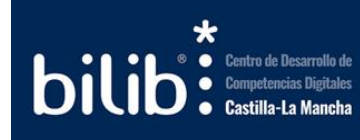

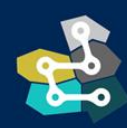

PARQUE CIENTÍFICO Y TECNOLÓGICO<br>DE CASTILLA - LA MANCHA

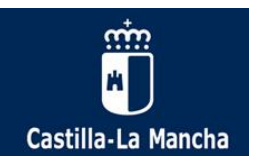

# 1.3.2. Pautas básicas de dinamización

El personal de los PIDs debe encargarse de dinamizar y gestionar el espacio TIC, velar por su funcionamiento y operatividad, atender y asesorar al público usuario y diseñar e impartir acciones formativas precisas, promoviendo que las personas usuarias fortalezcan sus capacidades TIC y mejoren sus competencias digitales.

Cuando se habla de dinamizar un espacio TIC se hace en el significado exacto de esta palabra: "imprimir rapidez e intensidad a un proceso" en este caso aplicado a de las TIC. Por lo tanto, desde su objetivo es fomentar las habilidades en el uso de las Tecnologías de la Información y la Comunicación dentro del espacio TIC, de forma que más ciudadanos y ciudadanas hagan uso de las nuevas tecnologías y adquieran las capacidades necesarias para hacerlo de forma eficaz y satisfactoria.

Esto a su vez se puede concretar en cada caso, dependiendo de las circunstancias particulares de cada espacio TIC.

Las acciones habituales que forman parte de la labor de dinamización en un PID son:

- Gestionar los identificadores de usuario de acceso a la RPID.
- Despertar el interés entre la ciudadanía acerca del uso de las TIC y la cultura digital.
- Ayudar a descubrir qué prácticas o actividades TIC pueden ser más adecuadas para cada área, grupo o segmento de la población.
- Transmitir cómo buscar recursos eficazmente y de todo tipo (doc. pdf, presentaciones, audios, vídeos, animaciones, etc.).
- Dar a conocer herramientas tecnológicas sencillas que faciliten el uso de las en las tareas cotidianas.
- Ayudar a planificar sesiones y actividades prácticas sobre el uso de las TIC.
- Ofrecer soluciones a los problemas técnicos y humanos más habituales relacionados con las TIC.
- Transmitir cómo resolver los problemas que se presentan de forma autónoma, en definitiva, cómo buscar el camino más eficaz y dejar de lado aquello que es costoso en tiempo y esfuerzo.
- Apoyar en las tareas de soporte tecnológico necesarias para el buen funcionamiento del espacio.

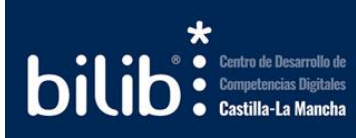

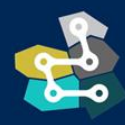

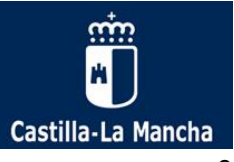

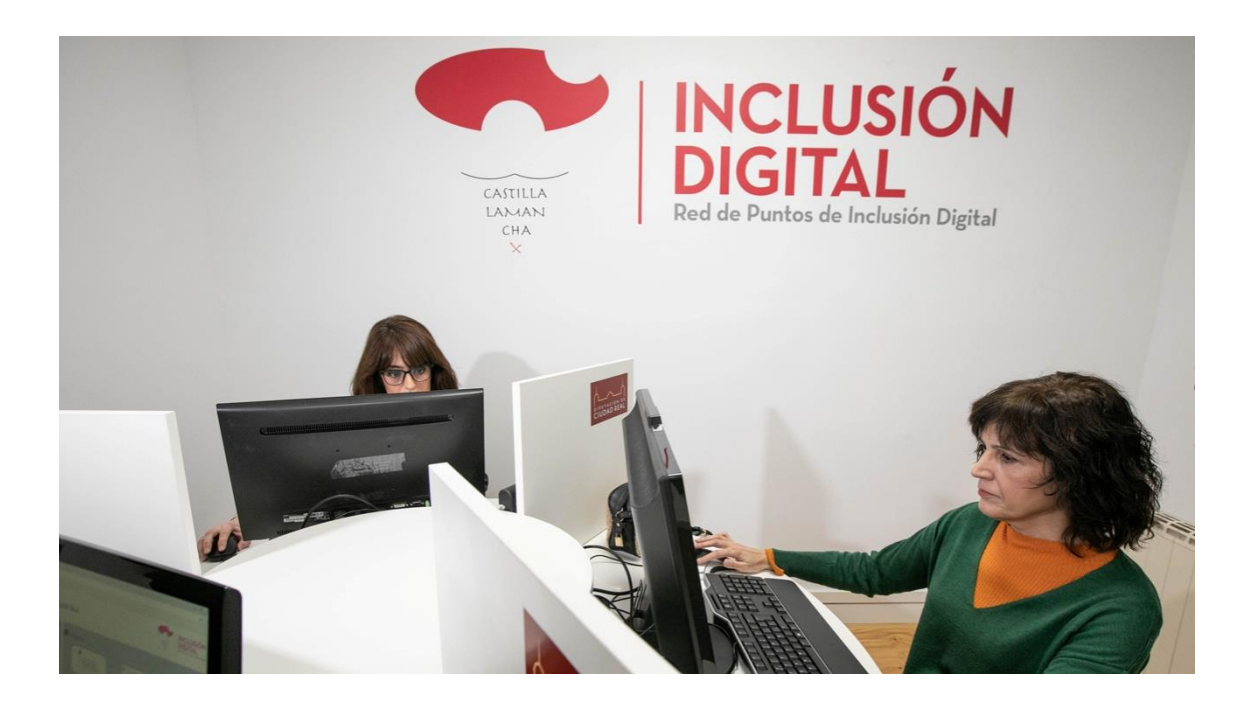

*Imagen 6: Ejemplo de PID*

### <span id="page-10-0"></span>1.4. Equipamiento

Cada PID dispondrá de al menos una unidad de cada uno de los siguientes elementos:

- a) Puesto de navegación básico.
- b) Puesto dotado con periféricos y configuración software que aporte mayores capacidades de accesibilidad.
- c) Puesto de navegación con asistencia remota a la tramitación electrónica, que se configurará para que la persona usuaria pueda acceder de forma sencilla a una videoconferencia con un sistema de atención remota. Estos equipos deben poder utilizar dispositivos de firma electrónica como lectores de DNIe.
- d) Impresora.
- e) Punto de acceso Wifi.

La línea de comunicaciones (Conexión a Internet) que se instala en los Puntos es de uso exclusivo para el PID no pudiendo bajo ningún concepto ser usada por equipos no incluidos en el mismo o por los equipos que no se hayan incluido en el sistema de validación.

El mantenimiento del equipamiento correrá a cargo del órgano competente en materia de sociedad de la información y las telecomunicaciones designado por el Gobierno Regional. Este equipamiento incluye exclusivamente los terminales de acceso y los elementos de

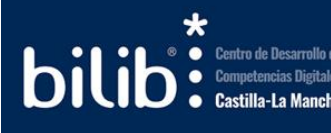

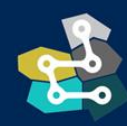

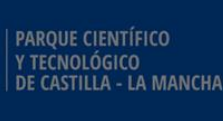

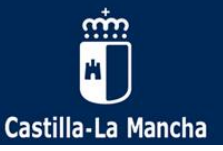

comunicaciones, siendo la entidad local responsable del mantenimiento de los periféricos, así como de la provisión de los consumibles necesarios para su funcionamiento.

Con carácter anual, la Junta de Comunidades de Castilla-La Mancha pondrá a disposición de los Puntos de Inclusión Digital un programa de formación en competencias digitales, tanto en modalidad presencial como online, a los que éstos se podrán suscribir de forma gratuita. Igualmente, las personas usuarias de los centros tendrán a su alcance recursos didácticos que permitan el aprendizaje en formato de autoformación. La Junta de Comunidades de Castilla-La Mancha podrá hacer uso de la plataforma de la Red de Puntos de Inclusión Digital a efectos divulgativos, de comunicación general y de autoformación de la ciudadanía.

La configuración de los Puntos de Inclusión Digital permite a su vez el acceso a Internet a través de dispositivos personales de las personas usuarias (ordenadores portátiles, teléfonos móviles, tablets, etc.) de forma inalámbrica, siempre y cuando estén previamenteregistradas en el sistema de validación.

La Dirección General competente en materia de sociedad de la información y las telecomunicaciones determina en todo momento la arquitectura y los estándares tecnológicos necesarios para dar coherencia al modelo y dar sostenibilidad al proyecto.

### 1.4.1. Equipos: ChromeBox

Los ChromeBox son los equipos informáticos principales de los PID. Se trata de pequeños dispositivos informáticos que cumplen la función de un ordenador habitual, en unas dimensiones muy reducidas y optimizadas.

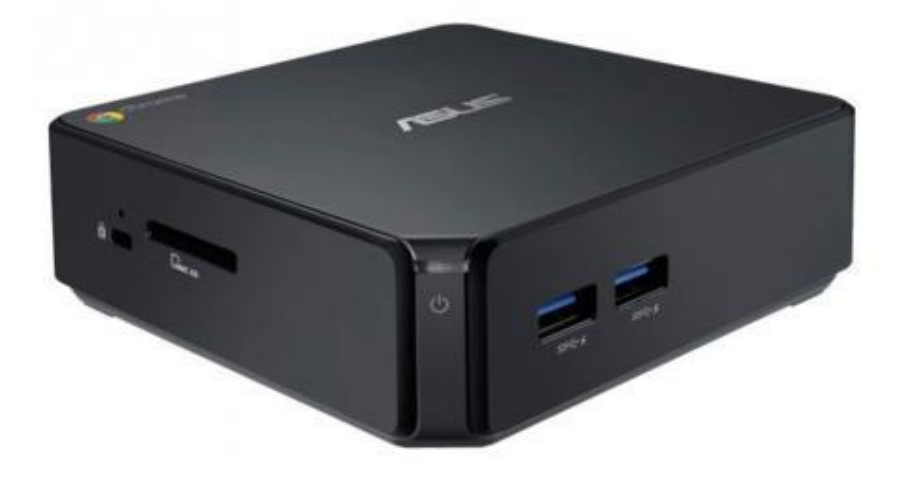

*Imagen 7: ChromeBox tipo*

Estos equipos cuentan con una serie de particularidades que el personal dinamizador debe conocer para resolver cualquier incidencia sobre el mismo.

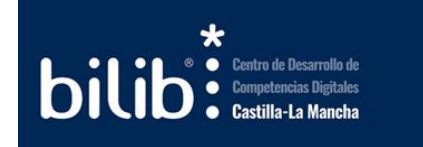

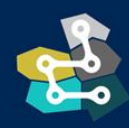

**PAROUE CIENTÍFICO** NOLÓGICO<br>\STILLA - LA MANCHA

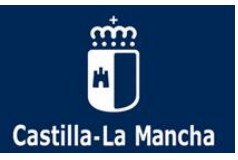

La principal característica de estos dispositivos es que están configurados para trabajar exclusivamente en la nube, por lo que todas las aplicaciones y funcionalidades (ofimática y productividad, diseño gráfico, edición digital, etc.) requeridas por las personas usuarias se encontrarán en Internet.

Otra de las particularidades de estos equipos es que se encuentran configurados de modo que cuando la persona usuaria cierra sesión, cualquier documento que exista en el disco duro local se eliminará automáticamente sin posibilidad de recuperación al finalizar la sesión. Del mismo modo, se borrarán todos los datos de sesión: páginas visitadas, historial, archivos temporales, cookies de sesión, etc. La persona usuaria podrá copiar o descargar cualquier documento que desee, pero solo estará disponible mientras esté activa la sesión, por lo que sí desea poder acceder a ellos tendrá que guardarlos en la nube o en un pendrive.

En el **Anexo I** de este documento se encuentra una breve guía sobre el uso de este tipo de dispositivos.

Existe también un manual de uso detallado tanto de equipos ChromeBox como de equipos adaptados en el canal Documentación de la Herramienta Colaborativa de la Red de puntos de inclusión digital de Castilla la Mancha (RPIDCLM). Estos documentos se encuentran en la capeta "Guías para Personas Usuarias":

- 1. *Manual Chrome PID.pdf* Manual de uso de los ChromeBox de los Puntos de Inclusión Digital.
- 2. *Manual del puesto especiales capacidades.pdf* Manual de uso de los equipos adaptados de los que disponen los PIDs.

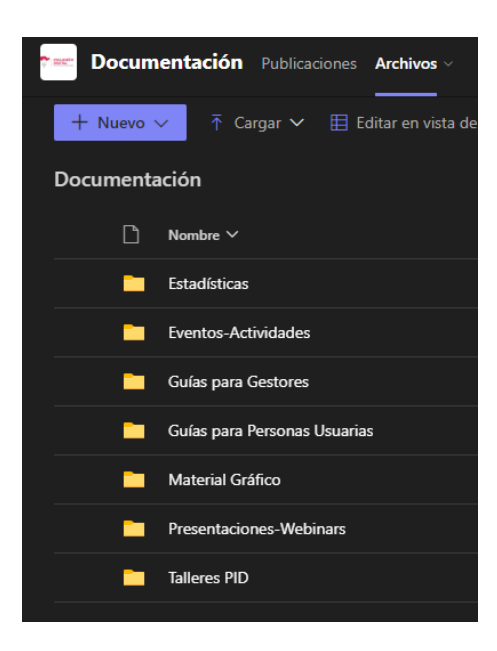

*Imagen 8: Estructura de carpetas para personal dinamizador en Canal Documentación (Herramienta RPIDCLM)*

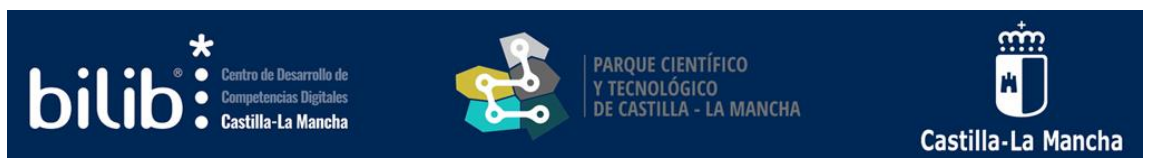

Para obtener más detalle sobre el acceso a la documentación puede consultarse el apartado [Documentación para personal de los PIDs \(Herramienta RPIDCLM](#page-22-0))

### 1.4.2. Conexión a Internet: Gestión de usuarios

Uno de los puntos clave para poder ofrecer unos servicios de calidad es poder gestionar y controlar el uso del servicio de conexión inalámbrica, así como la identificación de los usuarios del centro. Esto último es además una obligación ante la posibilidad de recibir requerimientos judiciales en dicho sentido.

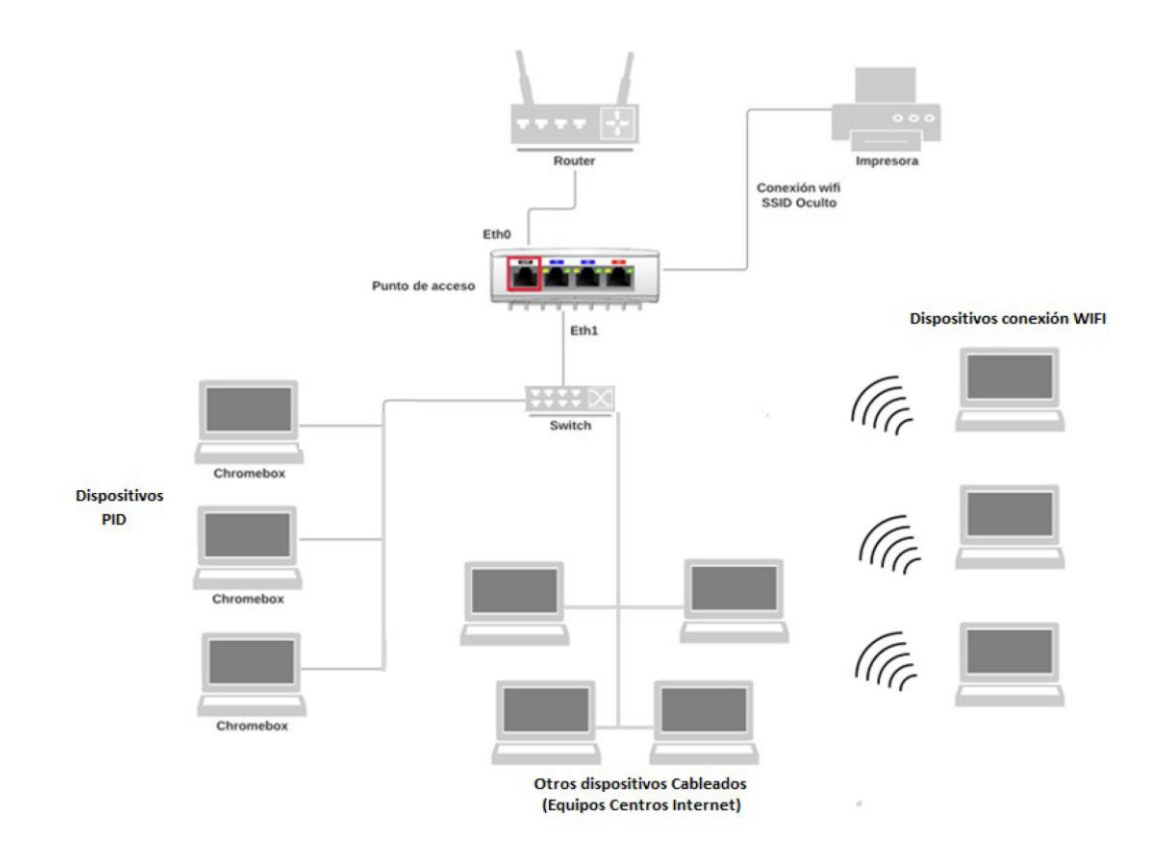

*Imagen 9: Arquitectura de conexión tipo de un PID*

Para poder navegar las personas usuarias del servicio deben registrarse, trámite este que puede realizarse a través de dos canales:

- Los equipos del PID.
- El propio dispositivo (portátil, Tablet, móvil…) de la persona usuaria que quiera usar las instalaciones del centro, pero no los equipos del mismo.

Para poder obtener acceso a Internet será necesario crear una cuenta en el sistema. Normalmente, el proceso de creación de esta cuenta se realiza por parte de la persona

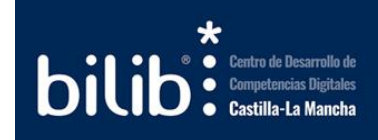

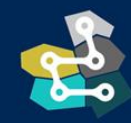

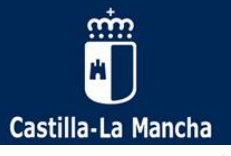

interesada, rellenando los formularios necesarios en su propio terminal. Cuando la persona se registra, se envía un correo electrónico al correo del PID para verificar los datos introducidos y, si es todo correcto, activar la cuenta de usuario.

En caso de menores de edad, deben presentar además una autorización, así como fotocopia del documento de identidad de su padre/madre/tutor legal que autoriza el acceso. Además, los menores de 14 años deben aportar también una autorización para el tratamiento de los datos de carácter personal, por lo que las autorizaciones para mayores y menores de 14 años serán diferentes.

En el **Anexo II** de este documento se encuentra una breve guía sobre la conexión a Internet a través del sistema de identificación de usuarios.

Existe también un manual de uso y configuración detallado del sistema de identificación de usuarios en el canal Documentación de la Herramienta Colaborativa de la Red de puntos de inclusión digital de Castilla la Mancha (RPIDCLM). Este documento se encuentra en la capeta "Guías para gestores":

1. *Manual de Usuario Web de Gestión Usuarios ClearPass.pdf* – Manual de manejo y gestión de las conexiones de los usuarios del Punto de Inclusión Digital.

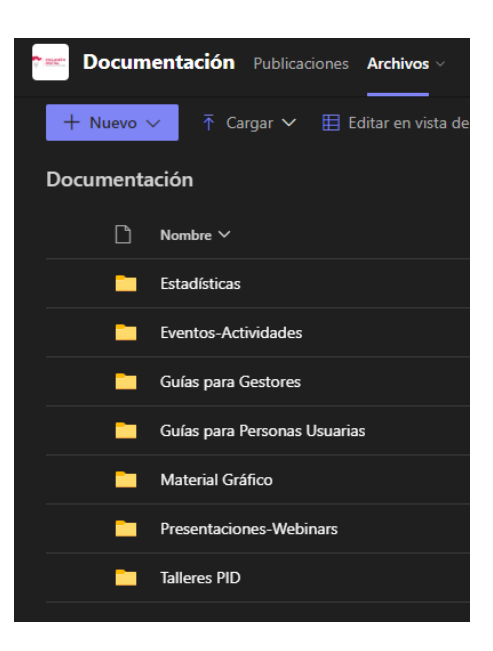

*Imagen 10: Estructura de carpetas para personal dinamizador en Canal Documentación (Herramienta RPIDCLM)*

Para obtener más detalle sobre el acceso a la documentación puede consultarse el apartado Documentación [para personal de los PIDs \(Herramienta RPIDCLM](#page-22-0))

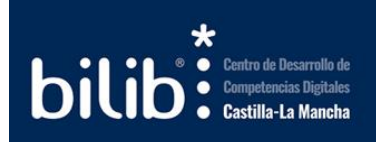

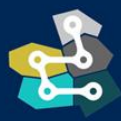

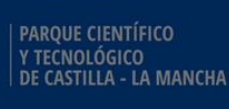

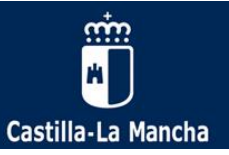

# <span id="page-15-0"></span>2. Centro de soporte técnico y otros servicios tecnológicos para los PIDs

La Junta de Comunidades de Castilla-La Mancha a través de la Dirección General de Telecomunicaciones y Nuevas Tecnologías ofrece un conjunto de servicios tecnológicos comunes a los Puntos de Inclusión Digital de la región, entre otros.

- Soporte técnico para abrir consultas técnicas e incidencias con el Centro Tecnológico de soport[e: https://sigue.jccm.](https://sigue.jccm.es/)es
- Panel de control para poder gestionar los usuarios de acceso a Internet: [https://gestionpid.castillalamancha.e](https://gestionpid.castillalamancha.es/)s
- Herramienta colaborativa de la red de puntos de inclusión digital de Castilla-La Mancha como plataforma de comunicación y colaboración y con recursos de apoyo a la labor del personal de los PIDs: guías de gestión, manuales de usuario, recursos formativos, material gráfico, autorizaciones, etc.
- Correo oficial del PI[D: https://webmail.jccm](https://webmail.jccm.es/).es

Estos servicios se acceden a través de un **Usuario Identificador** único gestionado por la persona responsable del PID. En caso de no conocerlo se puede solicitar los datos de acceso (Usuario Identificador y contraseña) en el correo electrón[ico: centrosinternet@jccm](mailto:soporte-centrosinternet@jccm.es).es

Este correo electrónico tiene la siguiente estructura:

xxxxxx.capi@jccm.es Punto de Sub-dominio Dominio

inclusión del correo

En la página siguiente puede consultarte una infografía con un resumen de los servicios accesibles a través de este usuario.

La infografía puede descargarse en el siguiente enlace: [https://bilib.es/fileadmin/user\\_upload/pids/infografia-usuario-dinamizador.pdf](https://bilib.es/fileadmin/user_upload/pids/infografia-usuario-dinamizador.pdf)

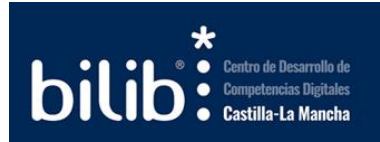

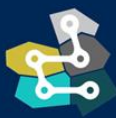

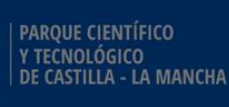

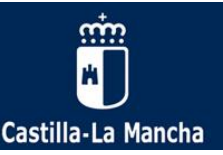

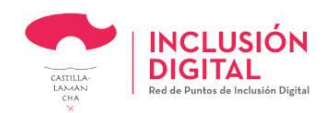

Puntos de Inclusión Digital de Castilla-La Mancha

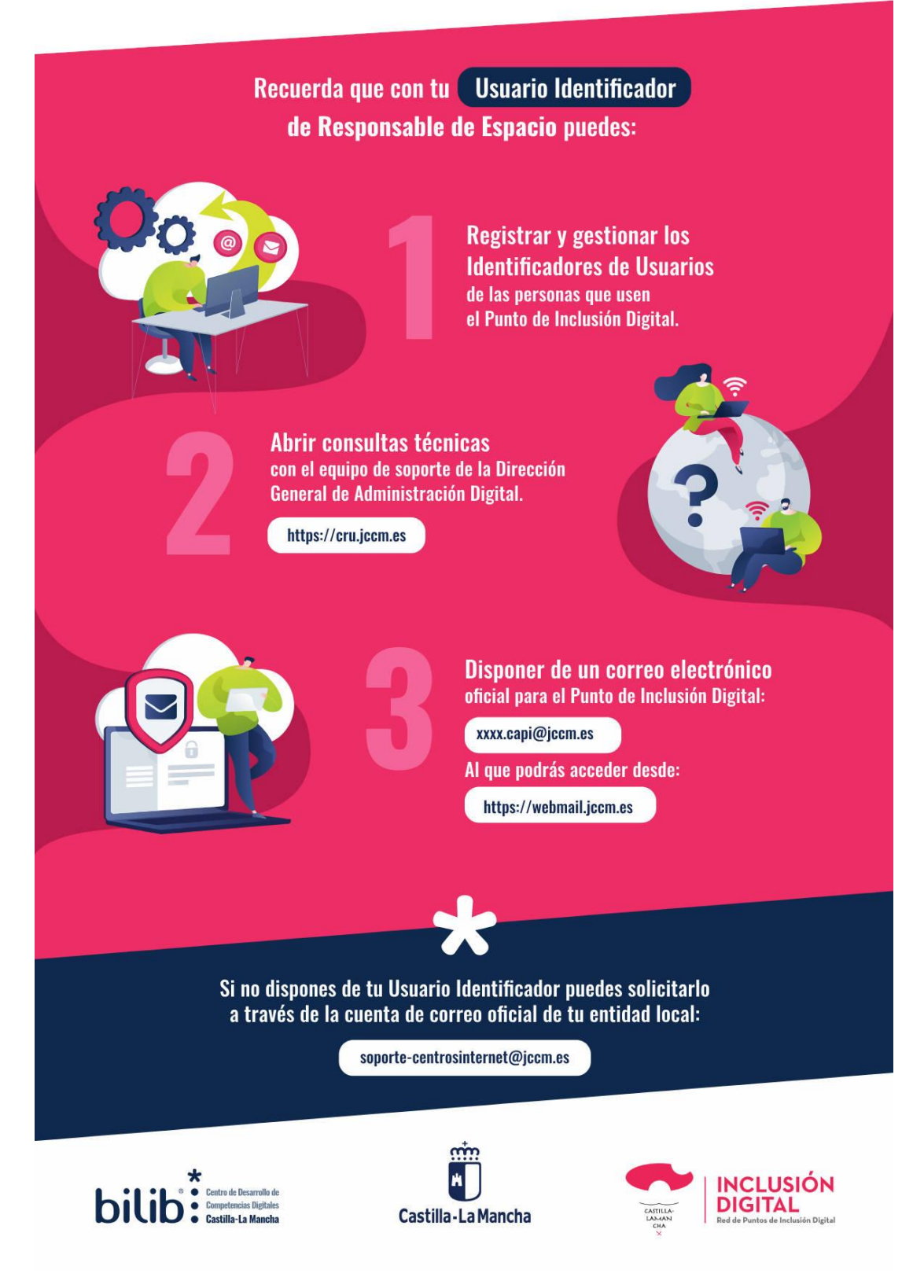

#### *Infografía 1: Usuario Identificador de los PIDs*

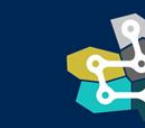

stilla-La Mancha

PARQUE CIENTÍFICO Y TECNOLÓGICO<br>DE CASTILLA - LA MANCHA

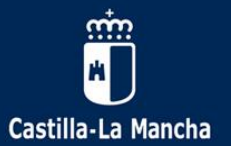

# <span id="page-17-0"></span>2.1. Soporte técnico

Los Puntos de Inclusión Digital cuentan con una serie de canales a través de los cuales se puede acceder al soporte técnico de los PID, por ejemplo, en relación ante errores en los equipos, problemas en la conexión a Internet, incidentes en la gestión de usuarios u otro tipo de problemas similares. Este tipo de incidencias se realiza directamente con el Centro Tecnológico de la Junta de Comunidades de Castilla-La Mancha".

El Centro Tecnológico dispone de tres canales o vías a través de las cuales trasladar la incidencia. Por orden de prioridad son los siguientes:

- **Centro de respuesta a usuarios (SIGUE) (OPCIÓN PRIORITARIA)-**Abriendo un tique en la plataforma SIGUE [\(https://sigue.jccm.es](https://sigue.jccm.es/)). El usuario y contraseña serán los mismos que los utilizados para el correo (en el caso de no recordar los datos se pueden poner en contacto con el Centro Tecnológico para que se los reenvíen)
- **En caso de no poder utilizar el anterior sistema, se pueden utilizar:**
	- o **Correo electrónico** Enviando la incidencia por correo electrónico a [centrosinternet@jccm.es](mailto:soporte-centrosinternet@jccm.es). Este correo crea de forma automatizada un SIGUE y sólo atenderá peticiones de cuentas oficiales tipo xxx.capi@jccm.es .
	- o **Llamada telefónica** Llamando a uno de estos teléfonos: 900 61 23 45 o 925 26 99 00. Solo se atenderán por teléfono de carácter urgente o por imposibilidad de contacto por otra vía.
- El Horario de soporte es:
	- o Lunes a jueves: 8:30 h a 15 h y de 16:30 h a 18:30 h
	- $\circ$  Viernes: 8:30 h a 15 h

Para cualquier otro tipo de consultas, no relacionadas con la apertura de incidencias, deben dirigirse al buzón de correo: [mailto](mailto:): [rpid@jccm.](mailto:rpid@jccm.es)es

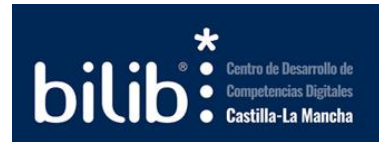

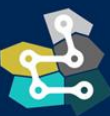

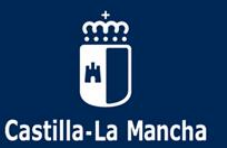

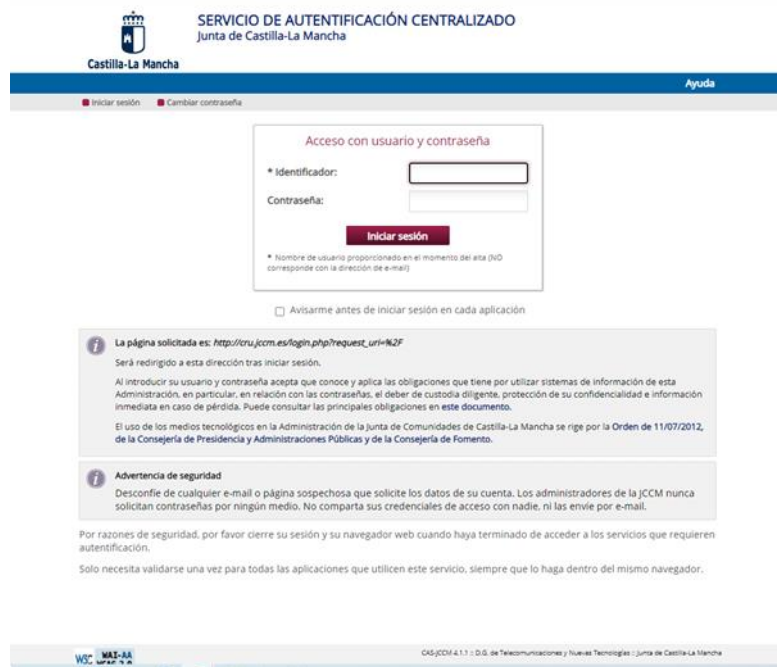

*Imagen 11: Acceso a Sigue*

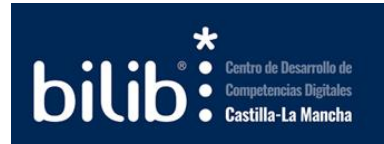

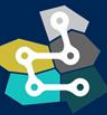

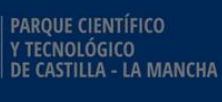

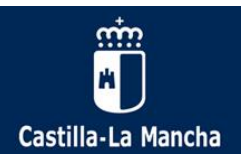

# <span id="page-19-0"></span>2.2. Panel de control del sistema de gestión de usuarios

Uno de los puntos clave para poder ofrecer unos servicios de calidad es poder gestionar y controlar el uso del servicio de conexión inalámbrica, así como la identificación de las personas usuarias de los centros. Esto último, es además una obligación ante la posibilidad de recibir requerimientos judiciales en dicho sentido.

Para poder gestionar la creación de usuarios el personal dinamizador de los PIDs tiene a su disposición un panel de control vía web desde el que controlar los accesos y los usuarios de su sala. El panel de control está disponible a través de la siguiente dirección:

[https://gestionpid.castillalamancha.es](https://gestionpid.castillalamancha.es/login.php)

El acceso a este panel puede realizarse desde cualquier equipo con conexión a Internet, utilizando el Usuario Identificador y la contraseña proporcionada a la persona responsable del PID. En caso de no disponer de estos datos, pueden solicitarse en el correo: [centrosinternet@jccm.es](mailto:soporte-centrosinternet@jccm.es)

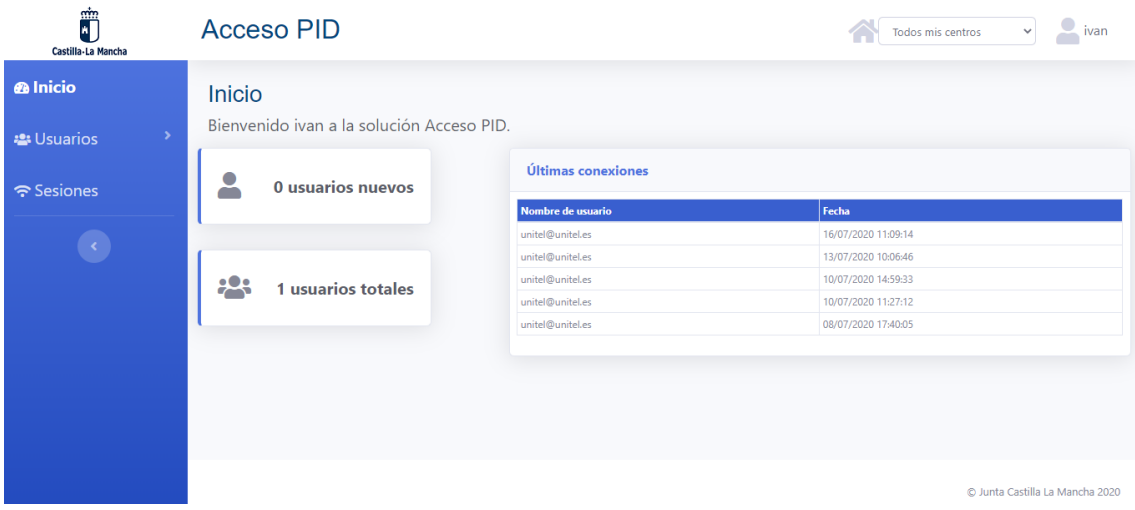

*Imagen 12: Panel de control del sistema de gestión de usuarios*

Existe una manual de uso y configuración detallado del sistema de gestión de usuarios en el canal Documentación de la Herramienta Colaborativa de la Red de puntos de inclusión digital de Castilla la Mancha (RPIDCLM). Este documento se encuentra en la capeta "Guías para gestores":

1. *Manual de usuario web de Gestión de Usuarios en ClearPass.pdf* - Manual de manejo y gestión de las conexiones de los usuarios del Punto de Inclusión Digital.

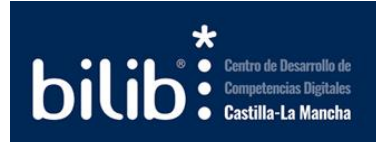

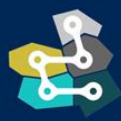

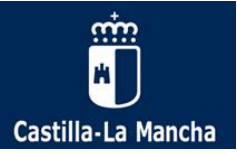

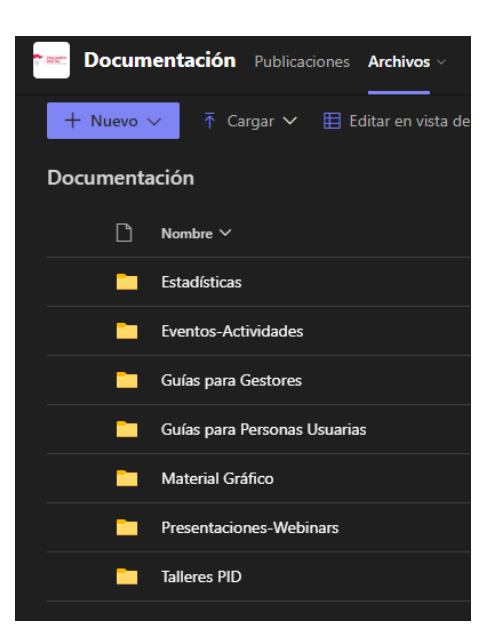

*Imagen 13: Estructura de carpetas para personal dinamizador en Canal Documentación (Herramienta RPIDCLM)*

Para obtener más detalle sobre el acceso a la documentación puede consultarse el apartado [Documentación para personal de los PIDs \(Herramienta RPIDCLM](#page-22-0)).

# <span id="page-20-0"></span>2.3. Herramienta colaborativa de Red de puntos de inclusión digital de Castilla-La Mancha (RPIDCLM)

Desde el servicio de Impulso Digital de la JCCM se ha puesto a disposición del personal dinamizador de los PID una serie de herramientas de colaboración y productividad de Microsoft 365, que presentan ventajas sobre el uso de los recursos de red.

Se trata de una solución de comunicación basada en Teams, se proporciona una licencia Office 365 A1 Educación totalmente GRATUITA, lo que nos da acceso a una serie de aplicaciones WEB y Servicios como Outlook, Word, Excel, PowerPoint, OneNote, OneDrive, SharePoint, Forms, Teams etc..

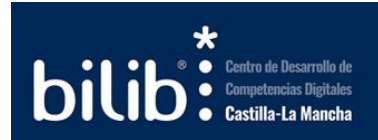

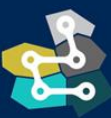

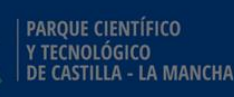

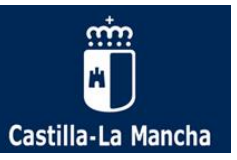

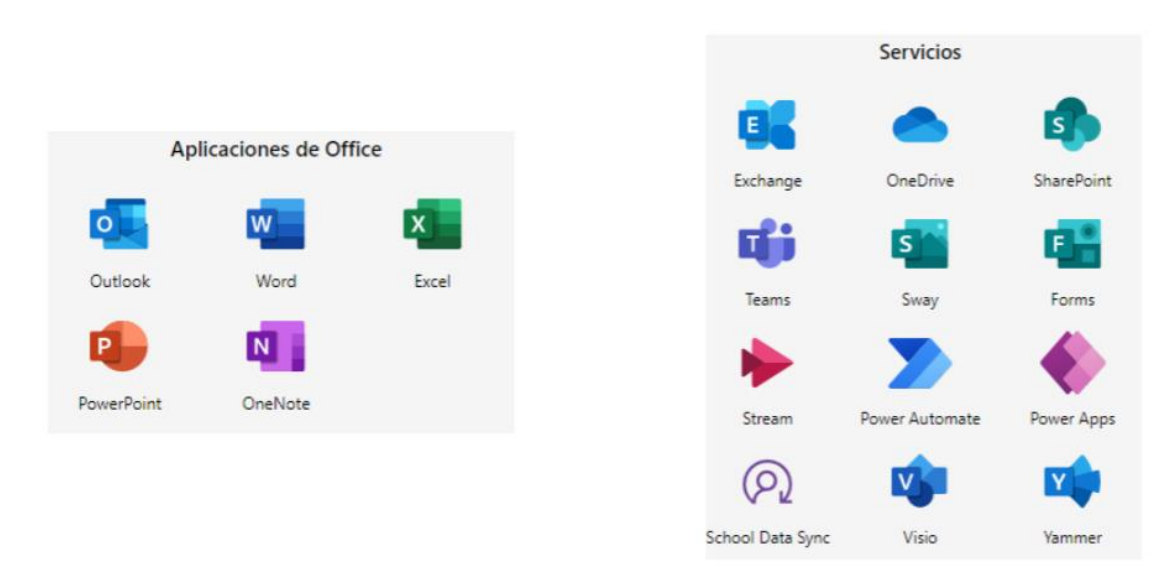

*Imagen 14: Aplicaciones WEB y Servicios gratuitos con licencia Office 365 A1 Educación*

Microsoft Teams es una plataforma unificada de comunicación y colaboración. Del mismo modo que OneDrive es tu espacio de trabajo personal, los equipos de Teams son los espacios de trabajo de tus equipos o servicio.

Estas son algunas de las ventajas que aporta la nueva herramienta:

- Documentos disponibles para todos los miembros del equipo, desde cualquier lugar y mediante cualquier dispositivo (pc, Tablet, móvil). Solo necesitas una conexión a Internet.
- Entorno colaborativo entre Dinamizadores y responsables (Diputación, JCCM), facilitando la interacción y potenciando la comunicación.
- Permite compartir llamadas, reuniones de audio y video.
- Coautoría o edición simultanea de los documentos de Office (Word, Excel, PowerPoint).
- Edición colaborativa mediante comentarios y menciones en los propios documentos de Office.
- Comunicación más ágil de los cambios mediante publicaciones en el canal. ¡Mantén a tu equipo informado en todo momento!
- Lugar común donde se tiene disponible toda la documentación asociada (anterior GDO).

El objetivo es disponer de un entorno colaborativo que se pueda utilizar para compartir experiencias, conocimientos, dudas etc de manera que entre todos los integrantes del equipo podamos ayudarnos y esto pueda resultar útil en nuestro trabajo diario, repercutiendo también en una mejor experiencia para las personas usuarias de los PID.

El formulario para apuntarse a esta herramienta está en el siguiente enlace.

[https://forms.office.com/r/rvTB55sY](https://forms.office.com/r/rvTB55sY0n)0n

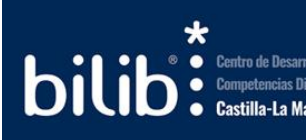

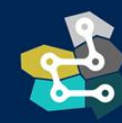

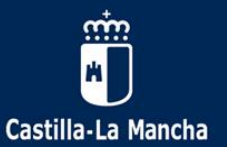

Los pasos siguientes una vez apuntados a la herramienta serían los siguientes:

- 1- Debéis recibir un usuario y contraseña (cuenta Office 365 A1) en el correo proporcionado con el siguiente formato [xxxxxxx@rpidclm.es.](mailto:xxxxxxx@rpidclm.es) **NOTA**: el proceso de alta en la Herramienta NO es automático, tardará unos días en recibir su usuario y contraseña.
- $2 -$
- 3- Acceder a página Web de Offi[ce, https://www.office.](https://www.office.com/)com
- 4- Iniciar sesión con usuario y contraseña recibidos. La primera vez que se accede te pedirá que cambies la contraseña y esta deberá cumplir con los requisitos de seguridad de Office.

Así tendremos acceso a nuestro entorno de Office 365 donde tenemos todas las aplicaciones disponibles.

Cualquier duda referente a la Herramienta puede remitirse al corr[eo impulsodigital@jccm](mailto:impulsodigital@jccm.es).es

# <span id="page-22-0"></span>2.3.1. Documentación para personal de los PIDs (Herramienta RPIDCLM)

En la herramienta vista en el apartado anterior se han replicado todos los archivos que anteriormente se encontraban disponibles en GDO con el objetivo de centralizar todo en esta nueva Herramienta.

En el Teams existe un Canal denominado "Documentación" y en el mismo se encuentran disponibles documentos diversos y recursos de utilidad para la gestión del día a día de los centros, como, por ejemplo: guías de utilidad para los gestores, Guías para Personas Usuarias, recursos formativos, material gráfico, modelos de autorizaciones, etc.

En la sección de Archivos de ese sitio, están disponibles un conjunto de carpetas con documentación de utilidad para la gestión del Punto de inclusión Digital, en los apartados específicos de cada área de la presente guía se identifican cada uno de los doc umentos de manera más específica.

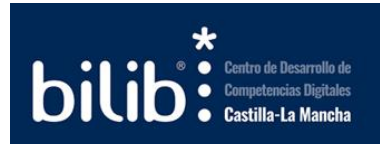

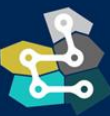

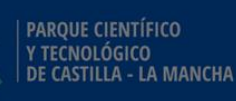

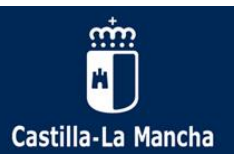

| $\dddot{m}$                                                    | <b>Microsoft Teams</b>                      | Q Buscar<br>                                                                                                    | t in |
|----------------------------------------------------------------|---------------------------------------------|----------------------------------------------------------------------------------------------------|------|
| $\mathbb{Q}$<br>Actividad                                      | <b>Equipos</b><br>$\equiv$                  | <b>Part Documentación</b> Publicaciones Archivos v SOPORTE RPID +<br>$\Box$ Reunirse $\vert \ \cdot$                                                                       |      |
| $\bigodot\limits_{\text{OM}}$                                  | Sus equipos                                 | 주 Cargar $\vee$ 日 Editar en vista de cuadrícula (순 Compartir © Copiar vínculo C Sincronizar …<br>$+$ Nuevo $\vee$<br>$\equiv$ Todos los documentos $\vee$<br>$\odot$<br>Y. |      |
| <b>iii</b><br>lquipos                                          | e ar<br>Piloto RPIDCLM<br>$\sim$<br>General | Documentación                                                                                                    |      |
| $\boxplus$                                                     | Documentación                               | $\Box$ Nombre $\vee$<br>Modificado $\vee$<br>Modificado por $\vee$<br>+ Agregar columna                                                                                    |      |
| Calendario                                                     | Equipos ocultos                             | Roberto Rivas Red<br><b>Estadísticas</b><br>10/6/2022                                                                                                    |      |
| $\mathbb{S}$                                                   |                                             | <b>No. Eventos-Actividades</b><br>24 de febrero<br>Roberto Rivas Red                                                                                                    |      |
| $\Box$<br>Archiven                                             |                                             | <b>Cuías para Gestores</b><br>10/6/2022<br>Roberto Rivas Red                                                                                                    |      |
| $\bigoplus_{\text{Power B1}}$                                  |                                             | Guías para Personas Usuarias<br>Roberto Rivas Red<br>10/6/2022                                                                                                    |      |
|                                                                |                                             | Material Gráfico<br>10/6/2022<br>Roberto Rivas Red                                                                                                    |      |
|                                                                |                                             | <b>No. Presentaciones-Webinars</b><br>Roberto Rivas Red<br>18 de abril                                                                                                    |      |
| $\begin{bmatrix} 0 & 0 \\ 0 & 0 \end{bmatrix}$<br>Aplicaciones |                                             | Talleres PID<br>18 de abril<br>Roberto Rivas Red                                                                                                    |      |
|                                                                |                                             |                                                                                                    |      |
| $\odot$                                                        | & Unirse a un equipo o crear uno<br>ෂ       |                                                                                                    |      |

*Imagen 15: Página de acceso al canal Documentación en Teams y estructura de carpetas*

Para acceder a este Canal es necesario haber solicitado el alta en la herramienta y utilizar el Usuario Identificador y la contraseña proporcionada con for[mato xxxxxx@rpidc](mailto:xxxxxx@rpidclm.es)lm.es.

### <span id="page-23-0"></span>2.4. Correo electrónico oficial de los PIDs

Todos los Puntos de Inclusión Digital de la región disponen de un correo electrónico oficial para el uso y la gestión interna del Punto, utilizado a su vez para las comunicaciones oficiales por parte de la Administración regional, de forma que no se priorizarán las comunicaciones remitidas desde otras direcciones de correo electrónico personales o institucionales.

Para acceder a este correo, la persona responsable del PID debe tenerlas credenciales de acceso específicas del correo asignado al Punto que gestiona. Estas credenciales se componen de dos datos:

• **Usuario identificador:** que corresponde al correo electrónico del Punto.

xxxxxx.capi@jccm.es Punto de Sub-dominio Dominio inclusión del correo

• **Contraseña:** contraseña única para acceder al sistema.

En caso de no conocer estas credenciales puede solicitar los datos de acceso (Usuario Identificador y contraseña) en el correo electrón[ico: centrosinternet@jccm](mailto:soporte-centrosinternet@jccm.es).es

Una vez cuente con esos datos en su poder, para acceder a su correo el Monitor deberá acceder a la siguiente direcció[n: https://webmail.jccm.](https://webmail.jccm.es/)es

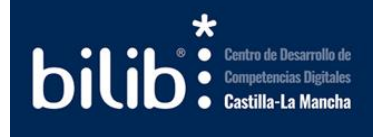

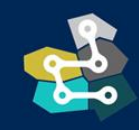

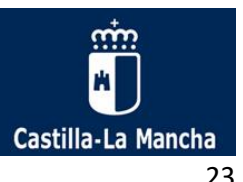

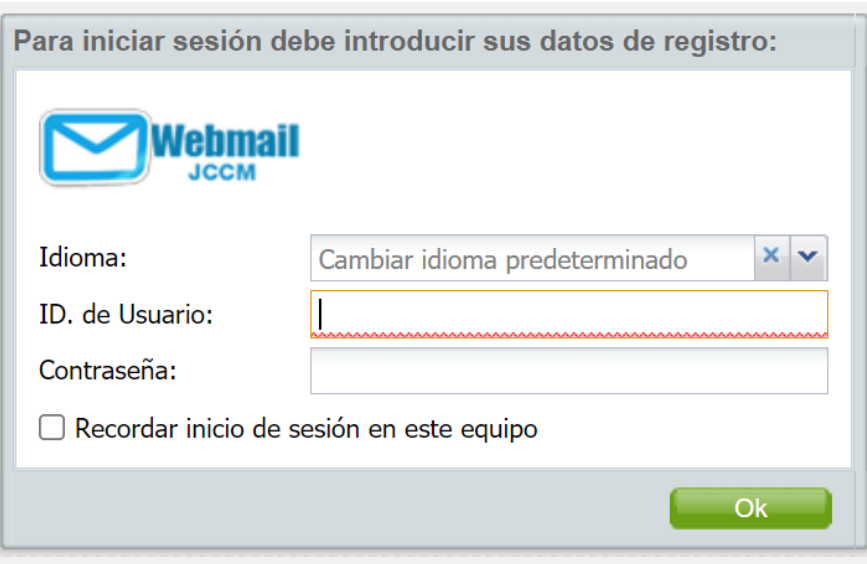

*Imagen 16: Servicio de acceso al correo electrónico web para PIDs*

A través de la plataforma de correo electrónico proporcionada se podrá gestionar por completo todas las funcionalidades de configuración, envío y recepción de los correos electrónicos asociados al Punto de Inclusión Digital.

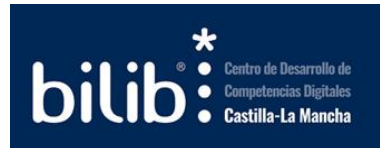

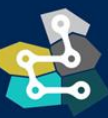

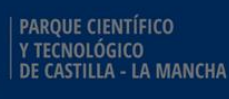

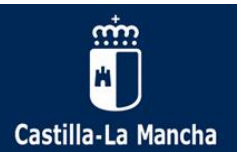

# <span id="page-25-0"></span>3. Recursos de dinamización para PIDs

En este apartado se recogen un conjunto de fuentes y repositorios de utilidad para la dinamización de los Puntos de Inclusión Digital, de manera que el personal de los Puntos disponga de mayores recursos para la dinamización de sus espacios.

Los recursosen general son los elementos que contienen información que puede ser leída, vista, bajada de la red o utilizada de alguna forma para extraer información de ella.

Una de las funciones más importantes que tienen los recursos de dinamización es que pueden conseguir que los efectos de cualquier actividad y/o evento, permanezcan en la memoria del usuario que ha participado durante un espacio de tiempo más o menos prolongado.

A continuación, se incluyen diferentes canales a través de los cuales acceder a estos recursos para usar en el día a día del centro, tanto para su la propia formación del personal de los PIDs, como para dar servicio a las personas usuarias.

# <span id="page-25-1"></span>3.1. Formación inicial para personas dinamizadoras de espacios digitales

Recomendamos que como punto de partida se realice el **curso online de dinamizador de Puntos de Inclusión Digital**. Este curso está disponible en todo momento en versión no tutorizada (periódicamente se abren convocatorias tutorizadas previa aviso a los PIDs):

• [https://formados.bilib.es/cursos/curso-de-dinamizacion-de-puntos-de-inclusion](https://formados.bilib.es/blocks/bilib_courses/viewficha.php?id=169)[digital-y-otras-aulas-tic](https://formados.bilib.es/blocks/bilib_courses/viewficha.php?id=169)

Asismismo, está disponible un curso de capacitación para las personas que imparten formación en los PIDs. Se trata del curso online de Formación para formadores en versión no tutorizada (periódicamente se abren convocatorias tutorizadas previa aviso a los PIDs):

• [https://formados.bilib.es/cursos/curso-de-formacion-para-formadores](https://formados.bilib.es/blocks/bilib_courses/viewficha.php?id=86)

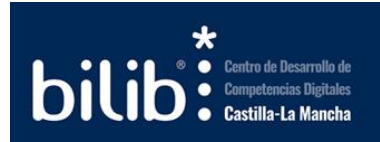

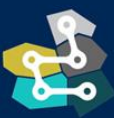

<span id="page-25-2"></span>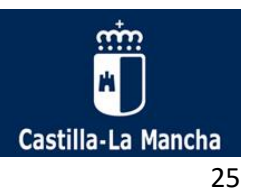

# 3.2. El Centro de Desarrollo de Competencias Digitales de Castilla-La Mancha "Bilib"

El [Centro de Desarrollo de Competencias Digitales de Castilla-La Mancha, "Bilib"](https://www.bilib.es/), es un centro perteneciente a la Fundación Parque Científico y Tecnológico de Castilla-La Mancha para el desarrollo de las competencias digitales de la ciudadanía y el impulso de los entornos rural y urbano de forma sostenible, equitativa e inclusiva, trabajando con el total respaldo e impulso de la Dirección General de Administración Digital de la Consejería de Hacienda y Administraciones Públicas de la Junta de Comunidades de Castilla-La Mancha (JCCM).

"Bilib" acerca las Tecnologías de la Información y la Comunicación (TIC) al conjunto de la ciudadanía castellano-manchega. Llega a todos los puntos de la geografía regional gracias a la capilaridad de la Red de Puntos de Inclusión. De esta forma, se garantiza el acceso de cualquier persona residente en Castilla-La Mancha a los beneficios de la sociedad de la información.

"Bilib" ofrece apoyo TIC a la ciudadanía de Castilla-La Mancha, de forma gratuita. Este apoyo se materializa a través de acciones formativas de calidad, en modalidad presencial y online, divididas por niveles para facilitar su comprensión por parte de cualquier ciudadano o ciudadana de la región; asesorías TIC especializadas realizadas por la Red de Asesores Tecnológicos de "Bilib" en Castilla-La Mancha; así como la elaboración y desarrollo de programas formativos y de emprendimiento en constante colaboración y coordinación con el resto de instituciones, organizaciones, entidades y agentes sociales de Castilla-La Mancha y de fuera del territorio regional.

Entre las tareas encomendadas por la Dirección General de Administración Digital de la Junta de Comunidades de Castilla-La Mancha se encuentran el desarrollo de un plan para la dinamización de actividades formativas en los Puntos de Inclusión Digital de Castilla-La Mancha.

# 3.2.1. Servicios y recursos para los PIDs

Entre las actividades de dinamización llevadas a cabo por "Bilib" se incluyen la capacitación en [competencias digitales de la ciudadan](https://www.bilib.es/formacion-en-competencias-digitales)ía a través de las siguientes actuaciones:

• **Talleres de capacitación presencial**. "Bilib" imparte de forma totalmente gratuita en los PIDs una amplia oferta formativa TIC de talleres presenciales de iniciación a la informática, ofimática, búsqueda digital de empleo, marketing online y administración electrónica y un largo etcétera. Los talleres tienen una duración de 4 horas y pueden ser solicitados a "Bilib" a través de la herramienta de gestió[n https://grcid.bilib.es](https://grcid.bilib.es/) o, en caso de no disponer de usuario, a través del correo [actividades@bili](mailto:actividades@bilib.es)b.es,

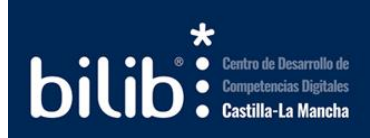

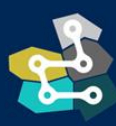

PARQUE CIENTÍFICO .<br>CNOLÓGICO<br>ASTILLA - LA MANCHA

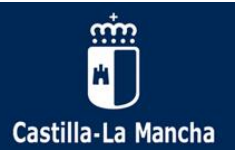

- **Plataforma de formación online (Formados)**. Además de poner a disposición de la ciudadanía formación presencial a través de los Puntos de Inclusión Digital y seminarios online, "Bilib" ofrece formación online a través de la Plataforma Formados, un campus virtual y plataforma e-learning a través de la que se imparten, en modalidad online, más de 50 cursos gratuitos sobre temáticas TIC de plena actualidad[. https://formados.bilib.es/](https://formados.bilib.es/)
- **Seminarios online (Webinars)**. A su vez, "Bilib" programa de forma periódica los mismos talleres impartidos en los PIDs, pero en formato webinar (seminario online) de manera que cualquier ciudadano y ciudadana pueda acceder a ellos desde cualquier punto con conexión a Internet. [https://www.bilib.es/formacion-en-competencias](https://www.bilib.es/formacion-en-competencias-digitales/webinars)[digitales/webinars](https://www.bilib.es/formacion-en-competencias-digitales/webinars)

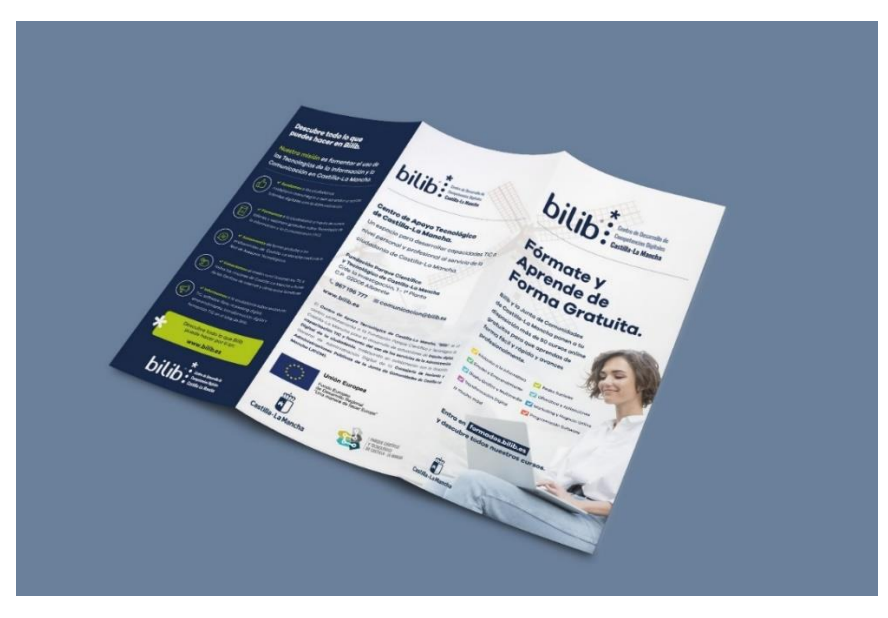

*Imagen 17: Muestra tríptico formación online "Bilib" (Formados) - Exterior*

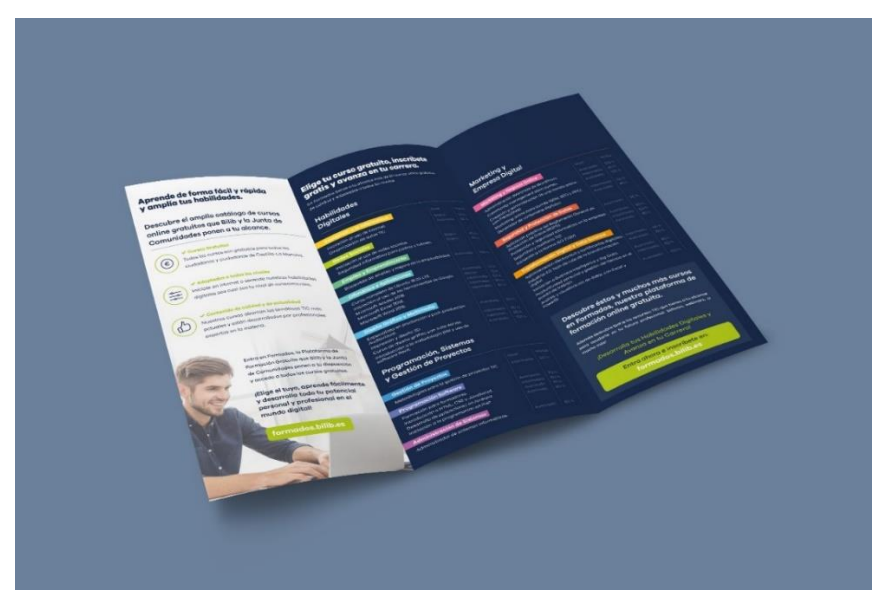

*Imagen 18: Muestra tríptico formación online "Bilib" (Formados) - Interior*

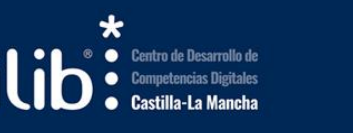

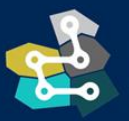

PARQUE CIENTÍFICO Y TECNOLÓGICO<br>DE CASTILLA - LA MANCHA

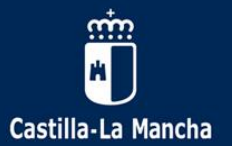

Asimismo, como pilar fundamental de la Red de Puntos de Inclusión Digital, "Bilib" también ofrece actividades y recursos de utilidad para las personas dinamizadoras de la Red. Entre otros:

- Cursos online para personal dinamizador de los PIDs.
- Contenidos formativos para impartir formación por los propios centros.
- Sistema de videoconferencia y emisión de webinars.
- Formación sobre el uso de la herramienta Google Classroom para personal dinamizador de los PIDs.

En la imagen siguiente se incluye un resumen donde aparecen los principales recursos de apoyo proporcionados por "Bilib" a los PIDs y personas usuarias del espacio.

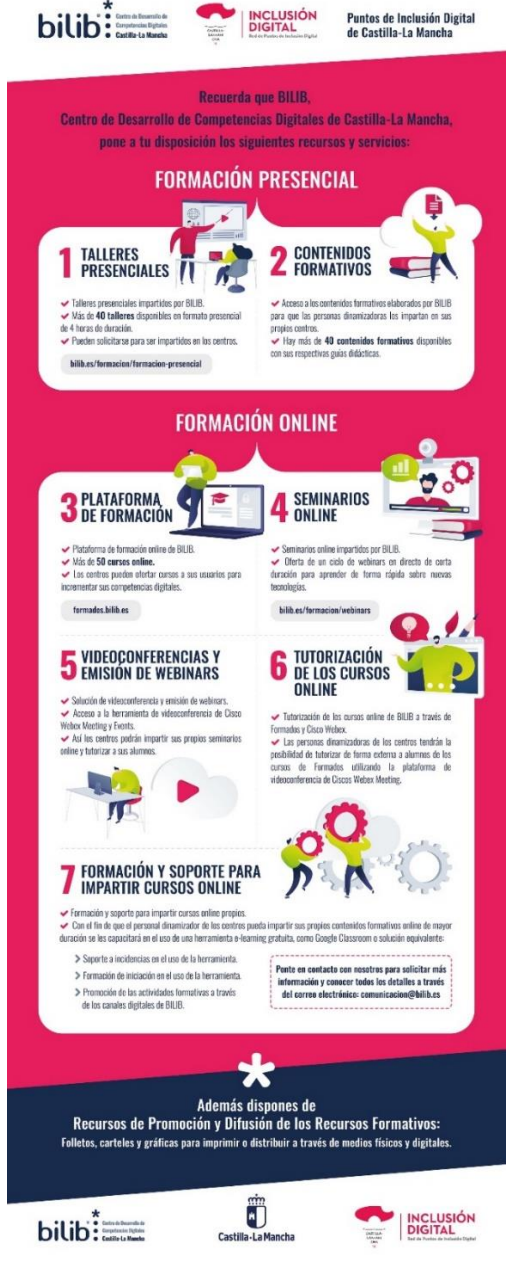

*Infografía 2: Servicios y recursos para PIDs*

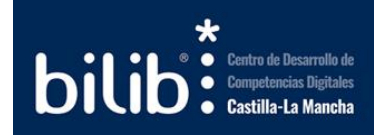

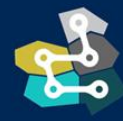

PARQUE CIENTÍFICO Y TECNOLÓGICO<br>DE CASTILLA - LA MANCHA

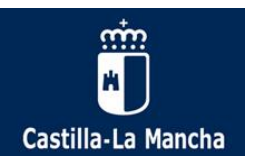

BILIB, como entidad encargada del plan de dinamización de actividades en los PIDs, cuenta con una serie de canales a través de los cuales proporciona el acceso a recursos de utilidad, todos relacionados con la dinamización de los centros y con la formación TIC de la ciudadanía.

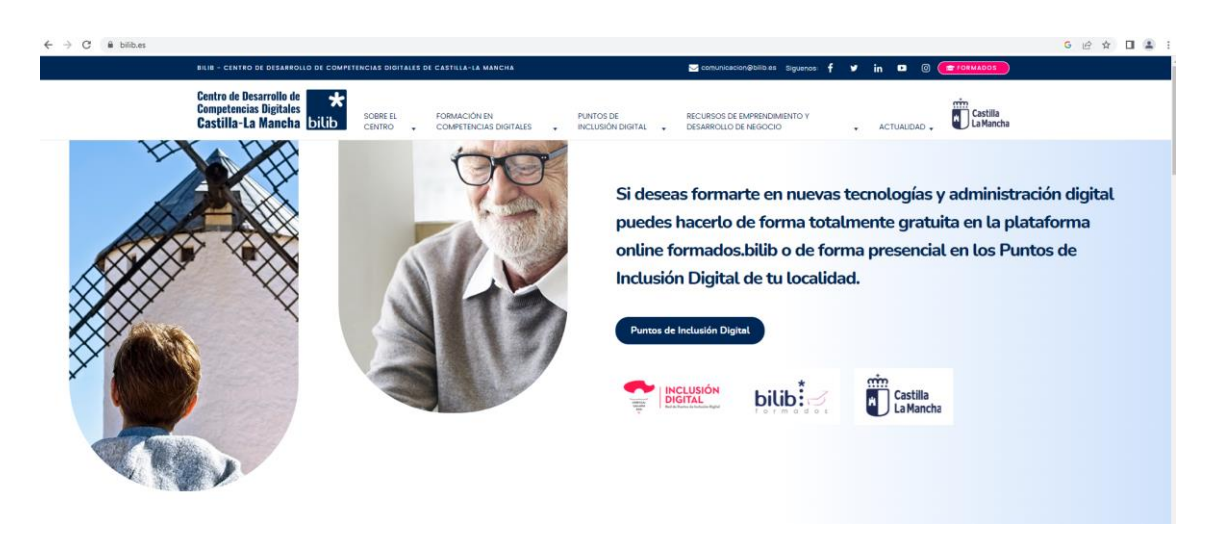

# 3.2.2. Portal web de BILIB

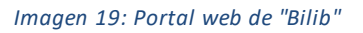

#### **Se accede a través de la siguiente URL**: https://[www.bilib.](https://www.bilib.es/)es

Se trata del portal corporativo de BILIB, donde se recogen todas las actividades, noticias, información y datos que identifican al Centro y definen la actividad que desarrolla en su día a día.

La web recoge todas las actividades de BILIB y simplemente navegando por ella se encuentra toda la información sobre el centro y sus actividades.

Las secciones más interesantes para el día a día de las personas responsables de los PIDs son: el blog de actualidad digital, el área de formación en competencias digitales (presencial, online y webinars), el servicio de asesoramiento a emprendedores y profesionales, entre otras.

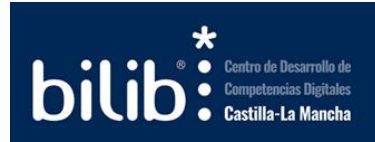

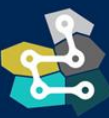

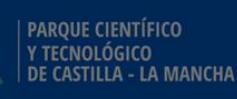

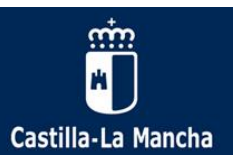

# 3.2.3. Plataforma de formación online (FORMADOS)

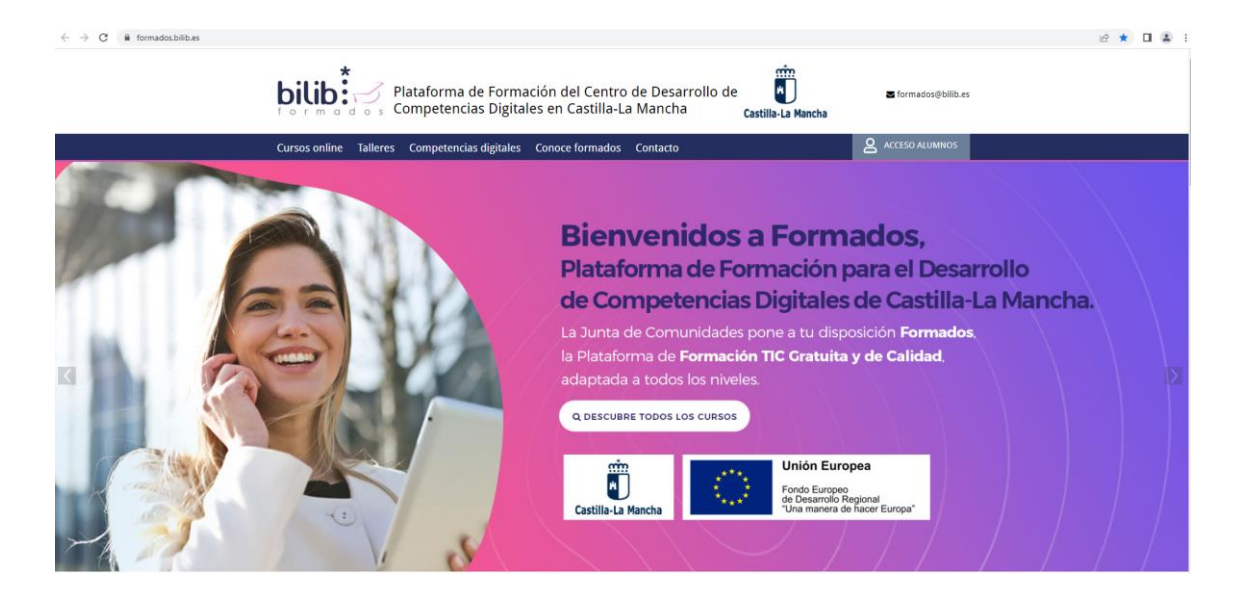

*Imagen 20: Plataforma de formación Formados*

#### **Se accede a través de la siguiente URL**[: https://formados.bilib](https://formados.bilib.es/).es

Formados es una plataforma de formación online desarrollada por "Bilib". Se trata de un campus virtual a través del cual se imparten, en modalidad online, más de 50 cursos gratuitos sobre temáticas TIC de plena actualidad. Con esta plataforma formativa, "Bilib" pretende capacitar a la ciudadanía en el uso de las TIC, mejorar la empleabilidad e impulsar el emprendimiento .

En Formados se encuentran disponibles todos los contenidos formativos en modalidad online con los que cuenta "Bilib", y que, de manera completamente gratuita, pone a disposición tanto del personal dinamizador de los PIDscomo de la ciudadanía en general. El usuario puede realizar la formación a través de la plataforma o descargar los contenidos de manera libre y gratuita.

Acceder a esos contenidos es tan sencillo como registrarse en la plataforma y matricularse en los mismos, el listado de cursos disponibles es muy amplio.

En al actual contexto de transformación digital y de innovación es necesario que la ciudadanía adquiera las competencias digitales clave que el mercado requiere. Con el fin de facilitar a la ciudadanía el desarrollo de las Competencias Digitales y obtener una certificación que acredite la destreza en las mismas, Formados integra las competencias digitales dentro de sus cursos mediante un examen específico que permite obtener un certificado acreditativo correspondiente.

Uno de los principales marcos de referencia de competencias digitales (DIGCOMP), define la COMPETENCIA DIGITAL como el conjunto de conocimientos, habilidades y actitudes que permiten hacer uso de las tecnologías de manera creativa y colaborativa, pero también haciendo un uso seguro y crítico de ellas.

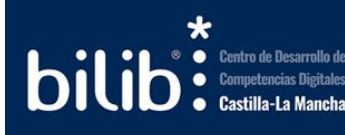

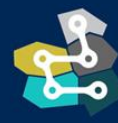

PARQUE CIENTÍFICO Y TECNOLÓGICO<br>DE CASTILLA - LA MANCHA

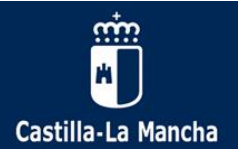

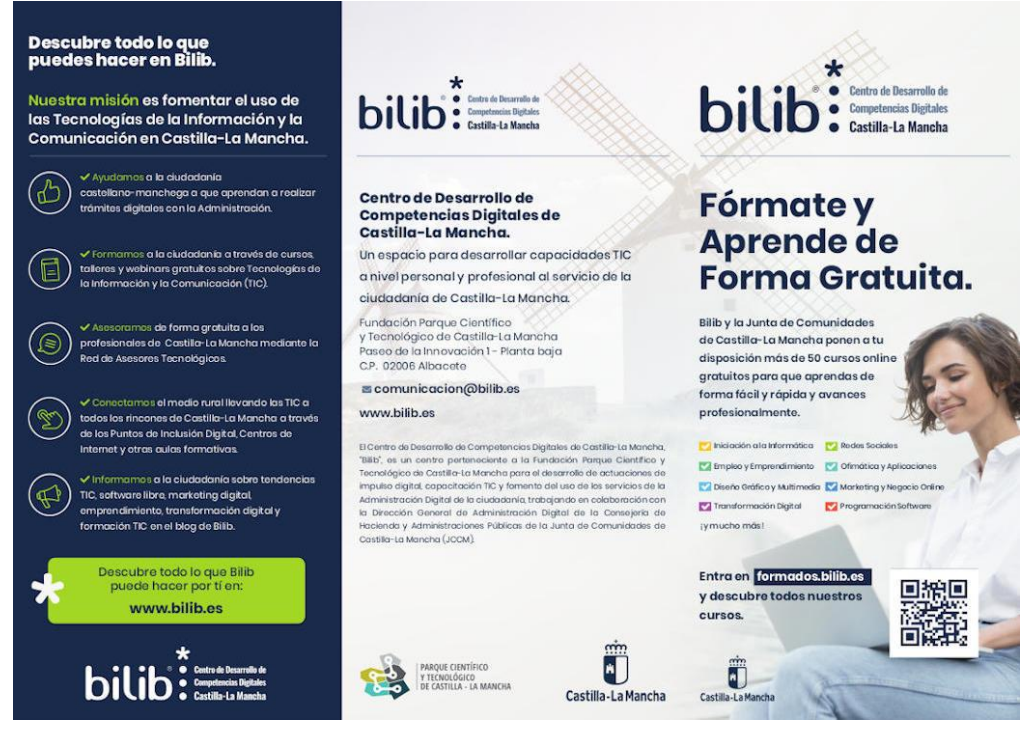

*Imagen 21: Tríptico Cursos Online Formados BILIB - Exterior*

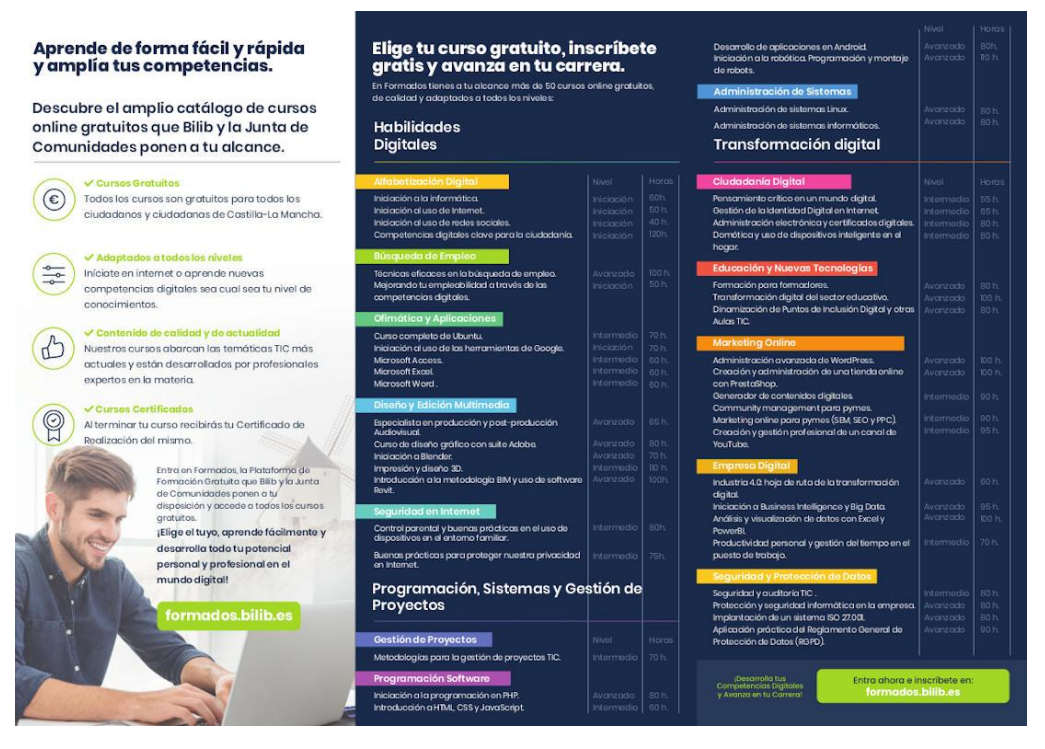

*Imagen 22: Tríptico Cursos Online Formados BILIB) - Interior*

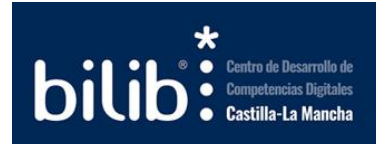

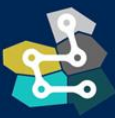

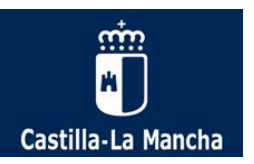

95 **bilib**: Centro de Desarrollo de La Junta de Comunidades de Castilla-La Mancha, a través del Centro de Desarrollo de Competencias Digitales de CLM, Bilib, pone a disposición de toda la ciudadanía de la región cursos online adaptados a todos los niveles para mejorar la capacitación TIC y fomentar el uso de los servicios de la administración digital de la ciudadanía. Entra en formados.bilib.es y aprovecha más de 200 recursos formativos entre los que destacamos: **Habilidades Digitales Transformación digital** Horas Nivel Ciudadanía Digital Nivel Horas 60h. Intermedio 55 h.<br>Intermedio 65 h. Iniciación a la informática. Iniciación .<br>Pensamiento crítico en un mundo digital. iniciación al uso de Internet.<br>Iniciación al uso de Internet.<br>Competencias digitales clave para la ciudadame Iniciación 50 h. Gestión de la Identidad Digital en Internet. Iniciación<br>Iniciación  $40h$ Administración electrónica y certificados digitales.<br>Domótica y uso de dispositivos inteligente en el Intermedio 80 h.  $120h$ Intermedio  $80h$ hogar. Búsqueda de Empleo Avenzado 100 h.<br>Iniciación 50 h. Educación y Nuevas Tecnologías Técnicas eficaces en la búsqueda de empleo Mejorando tu empleabilidad a través de las Formación para formadores.<br>Transformación digital del sector educativo. Avanzado 80 h. competencias digitales. Avanzado  $100h$ Avanzado O Ofimática y Apl Dinamización de Puntos de Inclusión Digital Intermedio 70 h.<br>Iniciación 70 h. y otras Aulas TIC. Curso completo de Ubuntu.<br>Iniciación al uso de las herramientas de Google.<br>Microsoft Access. Iniciación 70 h.<br>Intermedio 60 h. <sup>p</sup> Marketing Onl Administración avanzada de WordPress. 100 h. Microsoft Excel. Intermedio 60 h Avanzado Microsoft Word. Intermedio 60 h Creación y administración de una tienda online<br>con PrestaShop . Avanzado 100 h. Diseño y Edición Multimedia Intermedio 90 h. Generador de contenidos digitales. Avanzado 65 h. Community management para pymes .<br>Marketing online para pymes (SEM, SEO y PPC) . Especialista en producción y post producción<br>Audiovisual. Audiovisual.<br>
Audiovisual.<br>
Curso de diseño prófiloso con suite Adobe.<br>
Microsoft de la proprieta de la proprieta de la proprieta de la proprieta de la proprieta de la proprieta de<br>
Interdicción a la metodología BIM y uso Intermedio 90 h Intermedio 95 h. Creación y gestión profesional de un canal de YouTube **C** Empre Industria 4.0: hoja de ruta de la transformación Avanzado 60 h.  $\Rightarrow$  Seguridad en Internet digital. Control parental y buenas prácticas en el uso de intermedio 80h.<br>dispositivos en el entorno familiar. ulgica.<br>Iniciación a Business Intelligence y Big Data.<br>Análisis y visualización de datos con Excel y Avanzado 95 h.<br>Avanzado 100 h 100 h. Buenas prácticas para proteger nuestra privacidad Intermedio 75h.<br>en Internet. PowerBI Intermedio 70 h. Productividad personal y gestión del tiempo en el puesto de trabajo. Programación, sistemas y  $\begin{array}{c} \n\heartsuit \n\end{array}$ Seguridad y Protección de Datos<br>
Seguridad y auditoría TIC.<br>
Protección y seguridad informática en la empresa.<br>
Alvárizado — 80 h.<br>
Implantación de un sistema ISO 27.001.<br>
Alvárizado — 80 h.<br>
Protección de Datos (RGPD).<br>
P  $\bigodot$ gestión de proyectos Gestión de Proyectos Metodologías para la gestión de proyectos TIC. Intermedio 70 h Programación Software Iniciación a la programación en PHP.<br>Introducción a HTML, CSS y JavaScript.<br>Desarrollo de aplicaciones en Android.<br>Iniciación a la robótica. Programación y montaje Avanzado 80 h. Avanzado su h.<br>Intermedio 60 h.<br>Avanzado 80h.<br>Avanzado 110 h Descubre estos y muchos más de robots. cursos en Formados, nuestra **Administración de Sistemas** plataforma de formación online Administración de sistemas Linux Avanzado 80 h.<br>Avanzado 80 h. Administración de sistemas informáticos . gratuita. 回投回 Entra ahora en formados.bilib.es 蹂 y desarrolla tus competencias digitales. 回窝 Bilib- Centro de Desarrollo de Competencias Digitales de CLM Fundación Parque Científico y Tecnológico de Castilla-La Mancha en Albacete<br>Paseo de la Innovación I, Planta baja C.P. 02006 Albacete www.bilib.es formados.bilib.es El Centre de Desarrollo de Competencies Digitales de Castilla-La Mancha, "Billb", es un centre perteneciente<br>a la Funcación Parque Científico y l'ecnológico de Castilla-La Mancha para el desarrello de octuaciones de<br>impuls  $\blacksquare$ **EXAMPLE OF PROPERTY DE CONTINUES** Castilla-La Mancha

*Imagen 23: Cartel Cursos Online Formados BILIB*

Puedes descargar estos recursos gráficos desde los siguientes enlaces:

- Tríptico: https://bilib.es/fileadmin/[user\\_upload/pids/triptico-cursos-formados-bilib.pdf](https://www.bilib.es/fileadmin/user_upload/pids/triptico-cursos-formados-bilib.pdf)
- Cartel: https://bilib.es/fileadmin[/user\\_upload/pids/cartel-cursos-formados-bilib.pdf](https://www.bilib.es/fileadmin/user_upload/pids/cartel-cursos-formados-bilib.pdf)

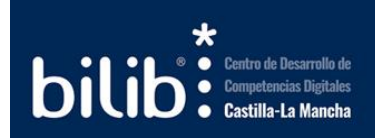

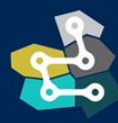

PARQUE CIENTÍFICO Y TECNOLÓGICO<br>DE CASTILLA - LA MANCHA

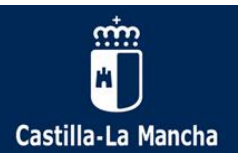

# 3.2.4. Red de asesores TIC de Castilla-La Mancha

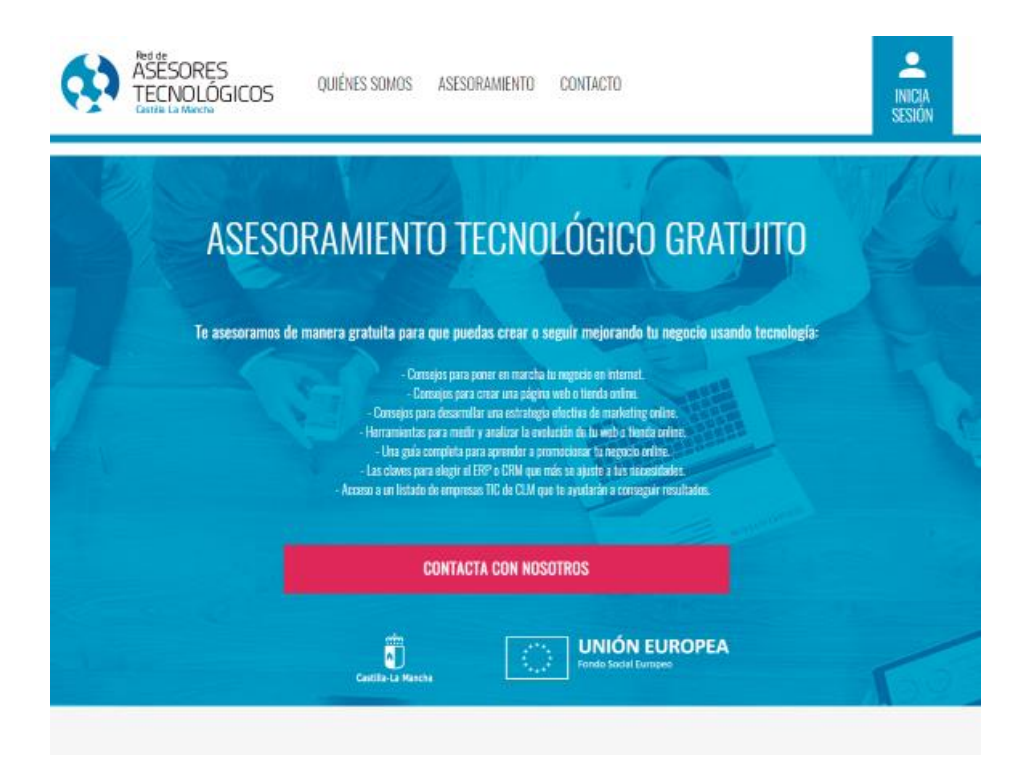

*Imagen 24: Portal web Red de asesores TIC de Castilla-La Mancha*

"Bilib", a través de la Red de Asesores Tecnológicos de Castilla-La Mancha, ofrece un servicio de asesoramiento gratuito para ayudar a poner en marcha o mejorar proyectos de negocio que requieran del uso de las TIC, además de resolver las dudas e incertidumbres que puedan surgir en el ejercicio de la actividad diaria. La Red de Asesores Tecnológicos de "Bilib" en Castilla-La Mancha está formada por más de 60 técnicos y técnicas y cuenta con la colaboración de 42 instituciones de apoyo. La Red de Asesores Tecnológicos ayuda a emprendedores y profesionales a hacer un uso efectivo de la tecnología:

- Detectando las principales soluciones tecnológicas que puedan serles útiles: herramientas de gestión, portales web, tiendas online, marketing digital, etc.
- Facilitando información clave para usar la tecnología de la forma más efectiva y adecuada.
- Ofreciendo consejos prácticos para seleccionar un proveedor de confianza para conseguir un servicio de calidad.
- A los emprendedores, ofreciéndoles metodologías para analizar su idea, conocer las fases del modelo de negocio y seleccionar la tecnología más adecuada.

Se accede a través de la siguiente **URL**[: https://www.redasesorestic](https://www.redasesorestic.es/).es/

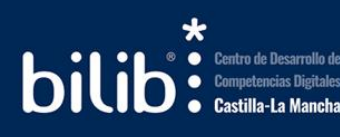

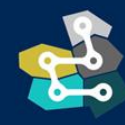

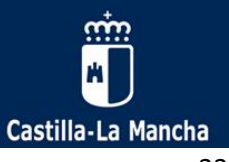

# 3.2.5. Contacto con "Bilib"

"Bilib" como **Centro de Desarrollo de Competencias Digitales de Castilla-La Mancha** se encuentra disponible para prestar servicio a los **Puntos de Inclusión digital**, especialmente en materia de capacitación y proveedor de actividades formativas.

La principal labor que involucra a "Bilib" en la Red es la que afecta a todas las cuestiones asociadas a los siguientes apartados:

- Realización de actividades en los Puntos de Inclusión: talleres, actividades, charlas, jornadas, formación, webinars…
- Cuestiones relacionadas con la reserva y realización de actividades formativas que se deseen realizar por parte de los Puntos que componen la Red.
- Gestión y optimización de las labores de dinamización que realiza cada Punto que compone la Red.

Cualquier Punto que este incluido en la Red puede ponerse en contacto con el "Servicio de Dinamización de BILIB" en relación con estas actividades de formación a través de los dos canales que se indican a continuación:

- Por teléfono, llamando al 967 196 777 los días laborables de 9 a 14:00 horas.
- Por correo electrónico, enviando el motivo de la consult[a a comunicacion@bilib](mailto:comunicacion@bilib.es).es.

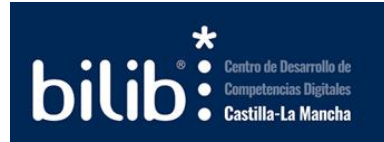

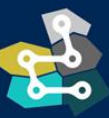

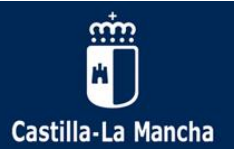

### <span id="page-35-0"></span>3.3. Otras entidades o proyectos de interés

### 3.3.1. Somos Digital

La Asociación [«Somos Digital](https://somos-digital.org/)», anteriormente Asociación Comunidad de Redes de Telecentros, es una entidad constituida diait en el año 2008 con el fin de agrupar a instituciones, entidades y colectivos que trabajan en la creación, dinamización y mantenimiento de espacios públicos destinados al fomento de la Sociedad de la Información en España sin fines lucrativos y como servicio a la Comunidad.

Algunas de las redes integrantes de Somos Digital son: Red de Puntos de Inclusión Digital de Castilla, La Mancha, Red Guadalinfo de Andalucía, Red de Espacios CyL Digital (Castillay León), Red de Telecentros de la Provincia de Burgos, Red de Telecentros de Cantabria, Consorcio Asturiano de Servicios Tecnológicos, Plan de Alfabetización Tecnológica de Extremadura, Red de Centros para la Modernización y la Inclusión Tecnológica de Galicia, Red Semilla (Cabildo Insular de Fuerteventura), Fundación Esplai y Fundación Dédalo.

#### **Entre sus actividades se encuentran:**

- Difundir entre sus entidades asociadas información sobre técnicas y actividades relacionadas con los espacios de acceso público a Internet.
- Crear comisiones de trabajo y facilitar a sus entidades asociadas el intercambio de experiencias e información.
- Organizar periódicamente un Congreso de Telecentros, así como otros encuentros, coloquios, seminarios, jornadas o congresos referentes a los telecentros u otras materias relacionadas con los objetivos sociales.
- Cooperar en eventos organizados por otras entidades o asociaciones .
- Mantener contactos con otras asociaciones con objeto de establecer colaboraciones dentro de sus objetivos y finalidades.
- Acordar convenios con empresas, administraciones, universidades y otras entidades privadas o públicas para promover todo tipo de actividades relacionadas con los telecentros.
- Participar en redes supranacionales con las que exista afinidad en los fines y que puedan coadyuvar en la consecución de los objetivos.

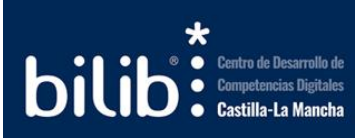

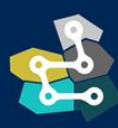

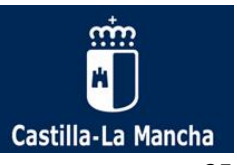

• Y, en general, todas aquellas actividades que puedan facilitar la consecución de los objetivos sociales.

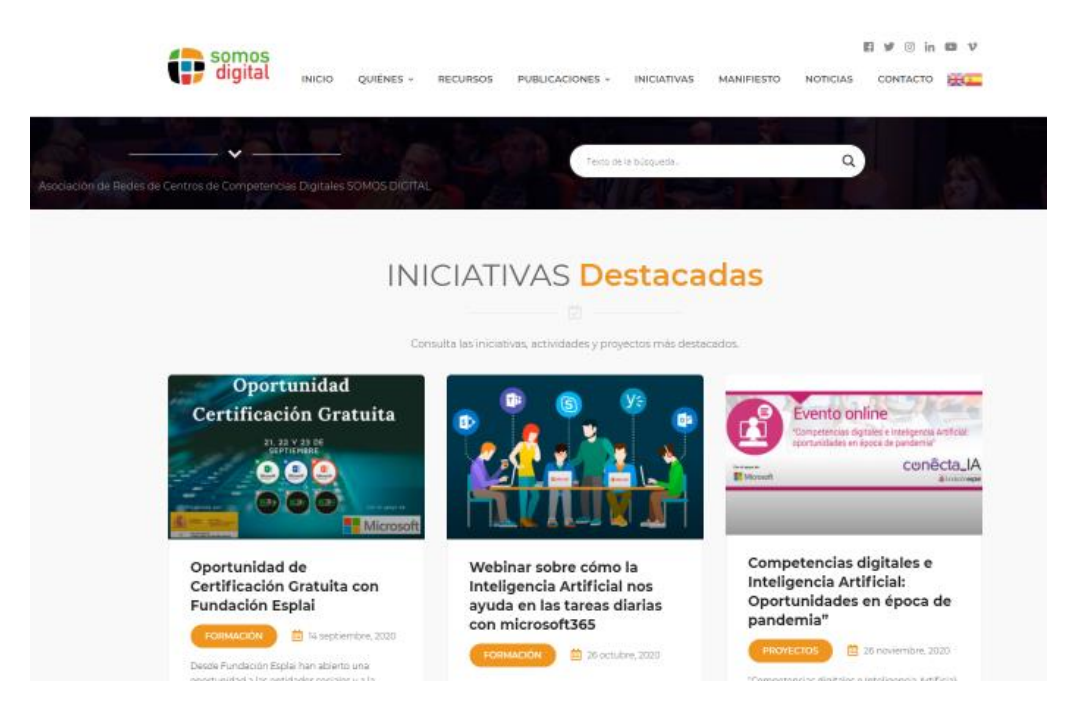

**Página web**[: https://somos-digital.o](https://somos-digital.org/)rg/

**Facebook**[: https://www.facebook.com/AsociacionSomosDig](https://www.facebook.com/AsociacionSomosDigital/)ital/

### 3.3.2. Pacto por la Generación D

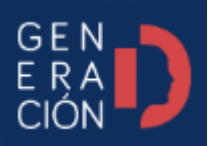

El Pacto por la Generación D es una iniciativa del Gobierno de España cuyos objetivos son:

• Proporcionar un espacio a los agentes sociales, las asociaciones, las empresas, las entidades sociales, las fundaciones y los medios de comunicación para dar a conocer sus propias iniciativas, publicaciones, eventos, etcétera.

- Sensibilizar a la sociedad sobre cómo apoyar proyectos e iniciativas dirigidas a superar brechas digitales, aspecto esencial para que la propia sociedad se convierta en una sociedad digitalmente competente y en la que no quede nadie atrás.
- Formar a la ciudadanía en competencias digitales transversales y para el empleo; potenciar la transformación digital de las pymes, de sus directivos y empleados que necesiten recualificación; liderar el equilibrio entre los perfiles digitales que las empresas demanden con los programas de atracción y retención del talento, a través de dar visibilidad a las iniciativas existentes, animándolos a unirse a aquellas en marcha.

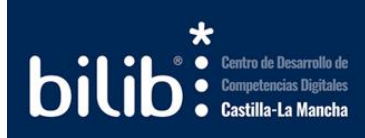

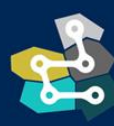

PARQUE CIENTÍFICO Y TECNOLÓGICO<br>DE CASTILLA - LA MANCHA

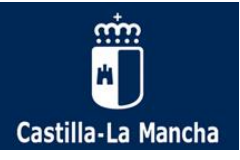

- Fomentar la colaboración interministerial, con comunidades y ciudades autónomas, instituciones y organismos oficiales para visibilizar las iniciativas gubernamentales para la reducción de las brechas digitales, la inclusión digital y el aprendizaje a lo largo de la vida en materia de competencias digitales.
- Impulsar la certificación de niveles de desempeño en materia de competencias digitales.

**Página web**: <https://generaciond.gob.es/>

# 3.3.3. Fundación Esplai

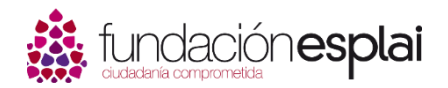

[Fundación Esplai Ciudadanía Comprometida](https://fundacionesplai.org/) es una Fundación que tiene como objetivo promover el empoderamiento ciudadano y su compromiso con la mejora

de la sociedad, desde la perspectiva de los derechos, la inclusión y la transformación, y con una especial dedicación a la juventud. Para ello se centra en la intervención social comunitaria, la acción socioeducativa y la inclusión en el ámbito de las tecnologías de información y la comunicación, trabajando en red con el Tercer Sector y con el resto de agentes sociales.

#### **A** fundación esplai

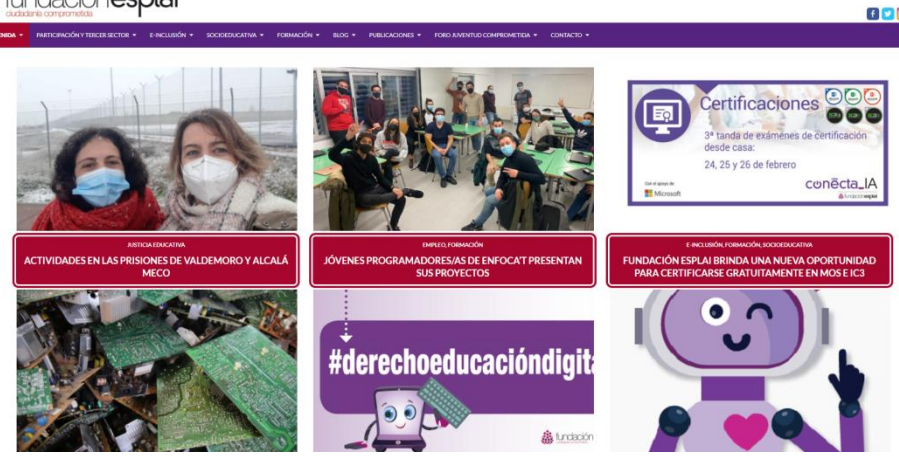

**Página web**[: https://fundacionesplai.o](https://fundacionesplai.org/)rg/

**Facebook**[: https://www.facebook.com/FundacionEsp](https://www.facebook.com/FundacionEsplai/)lai/

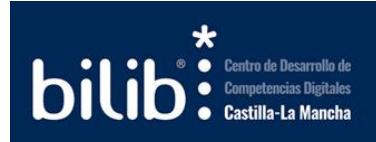

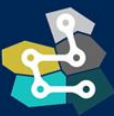

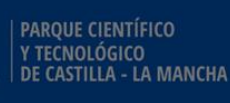

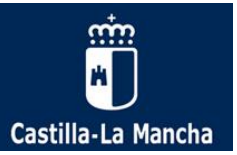

# 3.3.4. Red.es

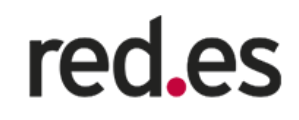

[Red.es](https://red.es/) es una entidad pública adscrita al Ministerio de Asuntos Económicos y Transformación Digital a través de la Secretaría de Estado de Digitalización e Inteligencia Artificial.

Desarrolla programas de impulso de la economía digital, la innovación, el emprendimiento, la formación para jóvenes y profesionales y el apoyo a pymes mediante el fomento de un uso eficiente e intensivo de las tecnologías de la información y la comunicación (TIC).

Desempeña un papel esencial en la ejecución y despliegue de los planes previstos para la digitalización de España con un claro objetivo: trabajar por la convergencia digital con Europa para mejorar los servicios públicos y desarrollar la economía digital.

Es un canal con el que se puede estar al día de los nuevos proyectos que se implantan a nivel europeo y nacional.

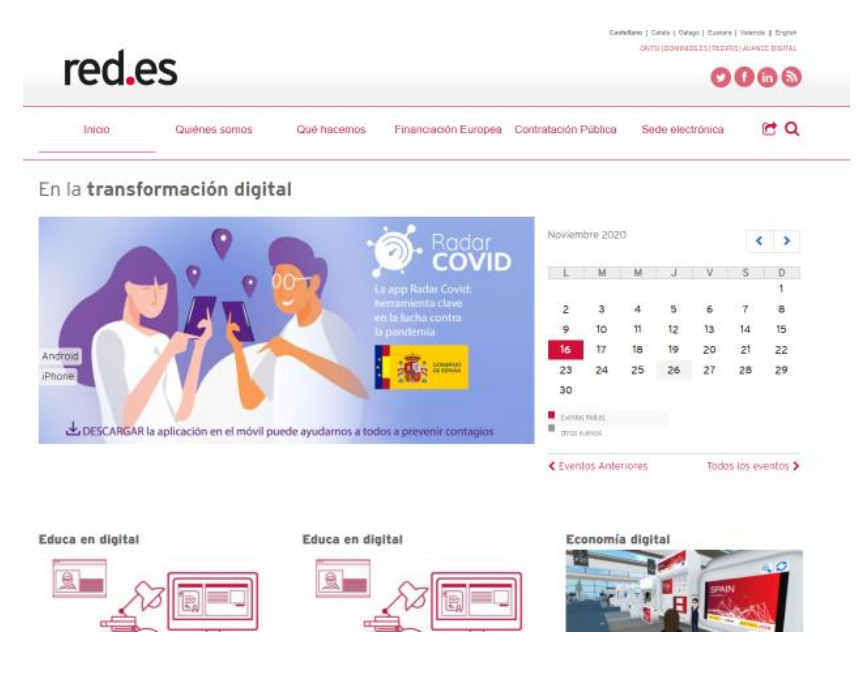

Página web[: https://red.es](https://red.es/)/

**Facebook**[: https://www.facebook.com/red.es.ofi](https://www.facebook.com/red.es.oficial)cial

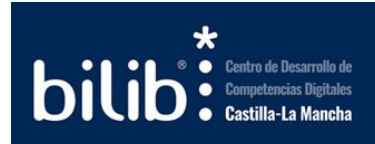

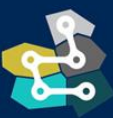

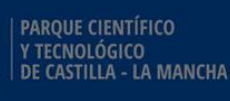

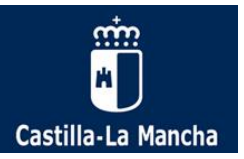

### 3.3.5. Cibercooperantes

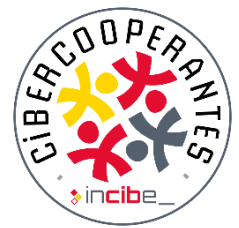

El program[a Cibercooperantes](https://www.is4k.es/programas/cibercooperantes) forma parte de Internet Segura for Kids (IS4K), el Centro de Seguridad en Internet para menores de edad en España, y promueve la colaboración de particulares interesados en la divulgación de la ciberseguridad a través de charlas de sensibilización con centros que requieren de este tipo de formación destinado a niños, jóvenes,

padres, madres y educadores. Las charlas tienen como objetivo concienciar sobre el uso seguro y responsable de las TIC tratando temáticas como:

- Ciberacoso escolar.
- Protección de la privacidad e identidad digital.
- Modos de comportamiento en línea.
- Gestión de la información y el acceso a contenidos inapropiados.
- Evitar el uso excesivo de las TIC.
- Hacer seguros los dispositivos.
- Protegerse ante virus y fraudes.

Todos estos temas están adaptados a menores y, en caso de dirigirse a personas adultas, también se tratará la mediación parental y el uso de herramientas de control parental. Además, durante estos encuentros se ofrecen a los asistentes los mecanismos de ayuda disponible en caso de problemas.

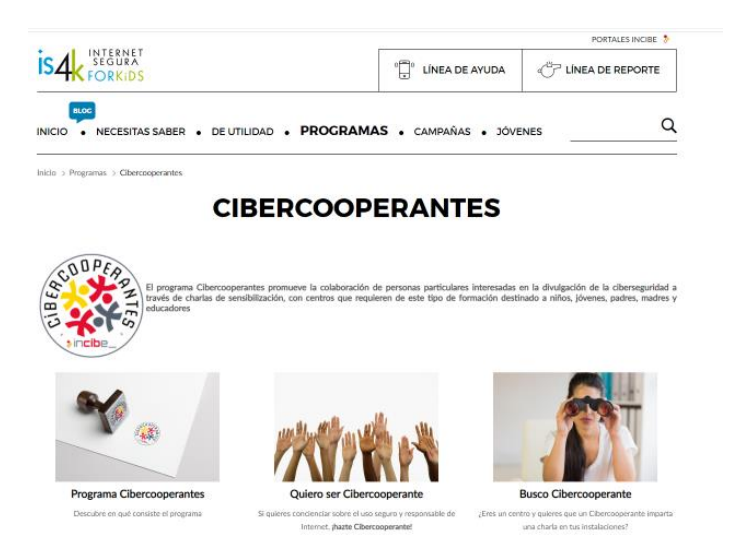

**Página web**[: https://www.is4k.es/programas/cibercooperan](https://www.is4k.es/programas/cibercooperantes)tes

**Facebook**[: https://www.facebook.com/is4k.](https://www.facebook.com/is4k.es)es

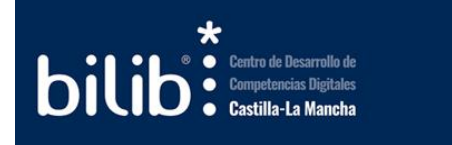

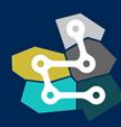

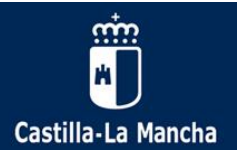

## 3.3.6. Ciencia a la carta

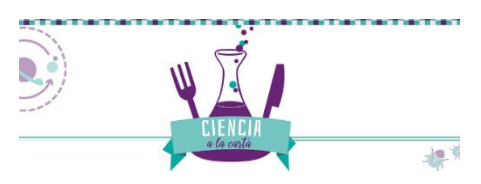

[Ciencia a la carta](https://ciencialacarta.com/) es una apuesta colectiva por la divulgación y el fomento de la cultura científica, una iniciativa sin ánimo de lucro respaldada por científicos e investigadores de las universidades de Castilla-La

Mancha, Autónoma y Complutense de Madrid, del Consejo Superior de Investigaciones Científicas (CSIC) y del Hospital Nacional de Parapléjicos, entre otros.

Mediante un amplio catálogo de charlas y talleres, llevan la ciencia allí donde se demande. Sólo tienes que contactar con ellos en la sección de reservas.

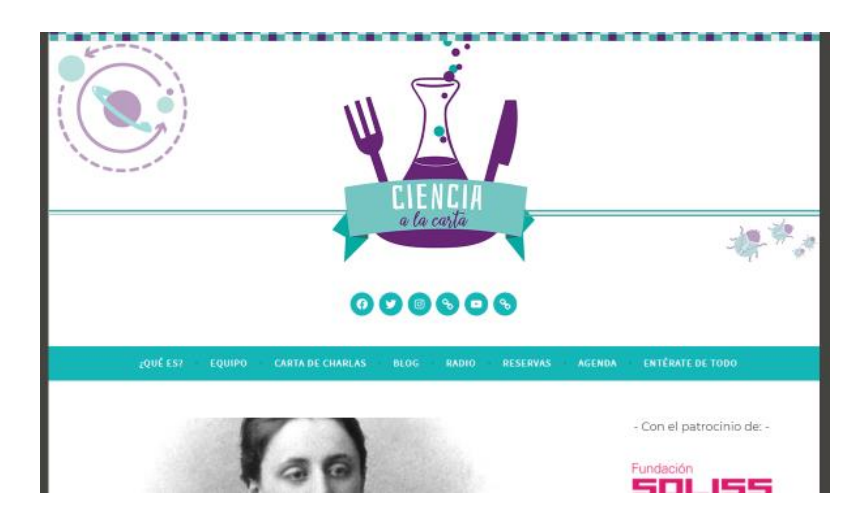

**Página web**[: https://ciencialacarta.com](https://ciencialacarta.com/)/

**Facebook**[: https://www.facebook.com/Ciencialacar](https://www.facebook.com/Ciencialacarta/)ta/

### <span id="page-40-0"></span>3.4. Otras redes de telecentros nacionales

De manera análoga a la **Red que Puntos de Inclusión digital** de Castilla-La Mancha existen otras redes a nivel nacional que cumplen la misma función dentro de sus territorios. Algunas de las más representativas son las siguientes:

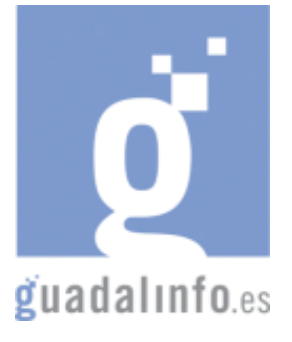

**Red Guadalinfo (Andalucía):** El Consorcio Fernando de los Ríos (constituido por las ocho diputaciones provinciales andaluzas y la Consejería de Economía, Innovación, Ciencia y Empleo de la Junta de Andalucía) gestiona la Red Guadalinfo que supera los 800.000 usuarios y ya ha generado más de 1.700 proyectos innovadores de base ciudadana en campos como el turismo, empleo, capacitación, inclusión,  $\mathbf{Q}$   $\mathbf{u}$  a  $\mathbf{d}$  a  $\|\mathbf{u}\|$   $\mathbf{0}$  es medio ambiente, web 2.0, sostenibilidad, accesibilidad o cultura.

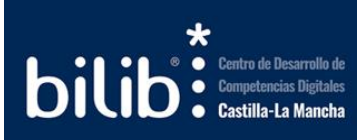

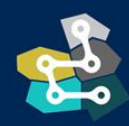

**PAROUE CIENTÍFICO** .<br>ECNOLÓGICO<br>CASTILLA - LA MANCHA

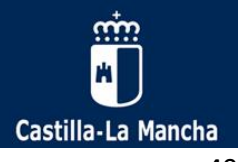

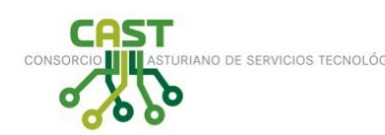

**El Consorcio Asturiano de Servicios Tecnológicos (CAST):** es un organismo para la coordinación con las administraciones locales, en la consecución tanto de los objetivos del Plan e-Asturias 2007, como del desarrollo de

las administraciones locales asturianas de menos de 20.000 habitantes (71 ayuntamientos). Esta actuación, alineada con las estrategias establecidas por e-Asturias 2007, pretende contribuir a la plena integración de Asturias y sus territorios, en la Sociedad de la Información.

El CAST tiene una representación paritaria entre el Principado y los concejos que se incorporen. Cada ayuntamiento realizará una aportación al consorcio acorde con su tamaño.

Es una iniciativa del Gobierno del Principado de Asturias para garantizar que todos los ayuntamientos de la región, independientemente de su tamaño, puedan ofrecer los mismos servicios a su ciudadanía, potenciando de esta forma la reducción de la brecha digital y la plena incorporación de Asturias a la Sociedad de la Información y el Conocimiento.

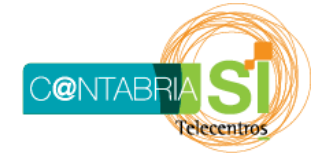

**La Red de Telecentros de Cantabria:** En la sociedad actual, Internet se presenta como un medio natural en el cual se desarrollan relaciones sociales, laborales y productivas. Además, se ha transformado en una herramienta de comunicación y en una

plataforma de distribución de contenidos válidos y útiles para todos los ámbitos de la vida profesional y cotidiana de las personas.

El Gobierno de Cantabria hace una apuesta de futuro en el campo de la Sociedad de la Información, a través de la orden IND/38/2005, de 11 julio, por la que se crea y regula la Red de Telecentros de Cantabria y el programa "Cantabria SI, entra en Red", dirigida a facilitar la superación de las barreras en el conocimiento y acceso a las herramientas y posibilidades de la Sociedad del conocimiento, con evidentes resultados prácticos en lo individual y en lo colectivo.

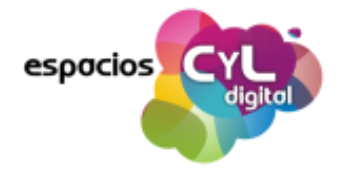

**La Red de Espacios CyL Digital** (Castilla y León) es una iniciativa de la D.G de Telecomunicaciones de la Consejería de Fomento y Medio Ambiente de la Junta de Castilla y León, cuyo objetivo es sensibilizar y formar a la sociedad en la aplicación de las nuevas tecnologías de la información y la comunicación (TIC) a su vida

cotidiana, a su trabajo o a sus negocios, para lograr que la ciudadanía, profesionales y empresas aprovechen al máximo las oportunidades que les pueden aportar el uso de Internet y la tecnología.

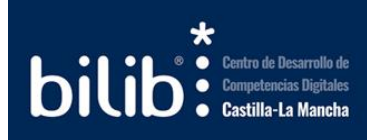

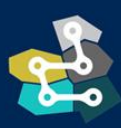

**PAROUE CIENTÍFICO** NOLÓGICO<br>STILLA - LA MANCHA

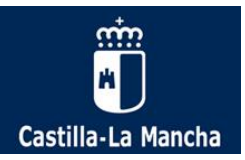

Los Espacios CyL Digital son 9 centros equipados tecnológicamente y provistos de aulas de formación, ubicados en las capitales de provincia de la Comunidad de Castilla y León donde la ciudadanía y empresas pueden asesorarse y acceder de forma gratuita a formación presencial en nuevas tecnologías e Internet.

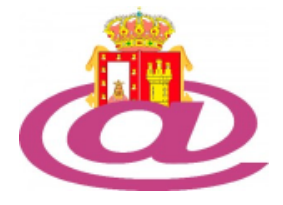

**La red de Telecentros de la Provincia de Burgos:** está compuesta por 109 centros que prestan servicios de conectividad a internet y formación en nuevas tecnologías, en las 109 poblaciones rurales en que se encuentran ubicados, garantizando conexión ADSL, WIMAX, o vía satélite gratuita y de calidad. El objetivo de los telecentros es mejorar las

condiciones de vida de los habitantes de nuestra provincia y potenciar iniciativas, que a través de Internet puedan llevar a cabo sus usuarios.

**El Plan de Alfabetización Tecnológica de**  Plan de Alfabetización Tecnológica de Extremadura **Extremadura (PAT)**: es una iniciativa que promueve la Junta de Extremadura desde el año 1999, gestionada por la Asociación de Universidades Populares de Extremadura (AUPEX), y que surge con el fin de garantizar la alfabetización tecnológica de la ciudadanía extremeña.

Desde el PAT se trabaja para mejorar y avanzar en el proceso de sensibilización, formación e información de la ciudadanía en el entorno de las Tecnologías de la Información y la Comunicación (TIC), lo que les permite hacer un uso adecuado, eficaz y responsable de ellas en un escenario económico, social y laboral en el que las herramientas tecnológicas marcan un valor añadido.

> **La Red de Centros para a Modernización** La Red de Centros para la Modernización y la **e Inclusión Tecnolóxica Inclusión Tecnológica (Red CeMIT) (Galicia)** es

una iniciativa puesta en marcha por la Agencia para la Modernización Tecnológica de Galicia (Amtega) de la Xunta de Galicia.

La Red se caracteriza por la impartición de actividades formativas en el campo de la alfabetización digital y de la capacitación digital avanzada, impulsando, potenciando y difundiendo los conocimientos en las tecnologías de la información y la comunicación de la ciudadanía gallega.

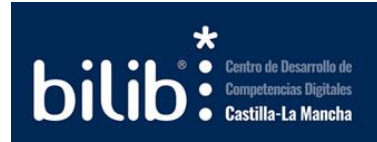

**CeMIT** 

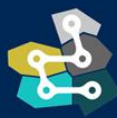

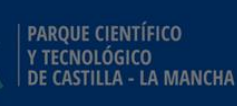

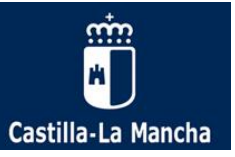

Cuenta con la colaboración de 92 ayuntamientos gallegos. Está integrada por 98 aulas, llegando a todos los puntos de la geografía gallega, de tal manera que todo gallego/a tiene un aula a media hora de distancia de su hogar y puede acceder a la formación desde cualquier punto.

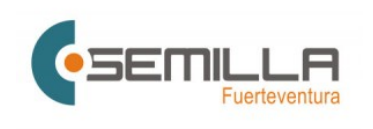

**La Red Semilla (Canarias)** es un proyecto que nace en el 2003 con la adhesión del Cabildo Insular de Fuerteventura al Programa Internet Rural firmado entre el Ministerio de Agricultura, Pesca y Alimentación (MAPA), la empresa pública Red.es y la Federación

Española de Municipios y Provincias (FEMP); con la colaboración de los seis ayuntamientos de la isla: La Oliva (Departamento de Informática), Puerto del Rosario (Departamento Informática y Nuevas Tecnologías), Antigua (Concejalía Turismo, Urbanismo, Playas, Parques y Jardines), Tuineje (Concejalía Turismo y Agencia de Desarrollo Local), Betancuria (Concejalía Juventud, Cultura y Deportes) y Pájara (Concejalía de Nuevas Tecnologías).

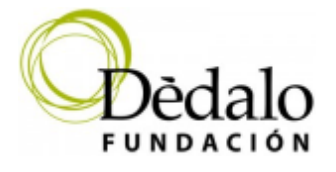

**Fundación Dédalo para la Sociedad de la Información** (Navarra) es una entidad sin ánimo de lucro que tiene como objetivo principal la promoción, el impulso y desarrollo de la Sociedad de la Información en el área geográfica del Sur de Navarra, realizando para ello

actividades en el ámbito de la ciudadanía, empresas, emprendedores y organizaciones.

Debido a los rápidos cambios que se producen en el ámbito de la Sociedad de la Información, la Fundación ha orientado sus servicios hacia la cultura de la innovación y la creatividad en el campo de las Tecnologías de la Información y la Comunicación (TIC), la creación y difusión de conocimiento y el impulso del sector TIC.

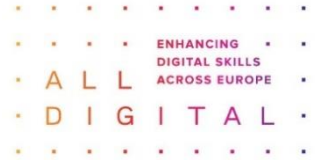

**Red Europea All Digital** (anteriormente Telecentros europeos) es una asociación paneuropea que representa a 60 organizaciones miembro de toda Europa que engloba a más de 25.000 centros de competencia digital.

Su objetivo es apoyar a la ciudadanía europea con un nivel insuficiente de habilidades digitales y trabajando en las siguientes áreas: habilidades digitales básicas, alfabetización en medios digitales, empleabilidad y emprendimiento, programación y habilidades STEAM.

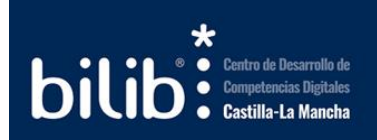

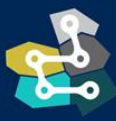

PARQUE CIENTÍFICO NOLÓGICO<br>STILLA - LA MANCHA

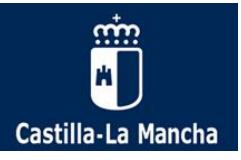

# <span id="page-44-0"></span>Anexo I. Guía de uso de equipos ChromeBox para usuarios

Los ChromeBox son pequeños dispositivos informáticos que cumplenla función de un ordenador habitual en unas dimensiones muy reducidas y optimizadas.

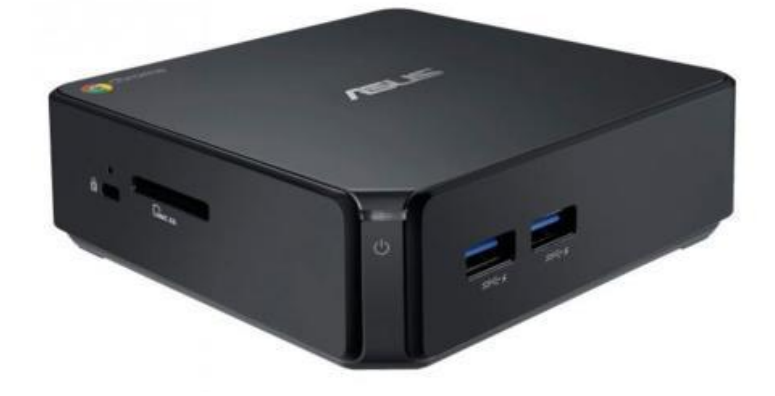

#### *Imagen 25: ChromeBox tipo*

Los ChromeBox instalados en los Puntos de Inclusión digital de Castilla-La Mancha cuentan con una configuración específica que conviene conocer para un correcto funcionamiento.

La principal característica de estos dispositivos es que están configurados para trabajar exclusivamente en la nube, por lo que todas las aplicaciones y funcionalidades requeridas por los usuarios (ofimática y productividad, diseño gráfico, edición digital, etc.) se encontrarán en Internet.

Otra de las particularidades de estos equipos es que se encuentran configurados de modo que cuando el usuario cierra sesión cualquier documento que exista en el disco duro local se eliminará automáticamente sin posibilidad de recuperación al finalizar la sesión. Del mismo modo, se borrarán todos los datos de sesión del usuario: páginas visitadas, historial, archivos temporales, cookies de sesión, etc. El usuario podrá copiar o descargar cualquier documento que desee, pero solo estarán disponibles mientras dure la sesión, por lo que sí desea poder acceder a ellos tendrá que guardarlos en la nube o en un pendrive.

Una vez que se accede a Internet desde los equipos de los centros, los usuarios verán la siguiente pantalla:

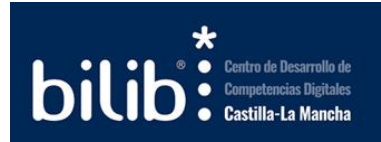

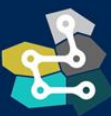

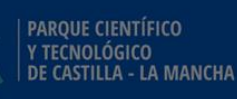

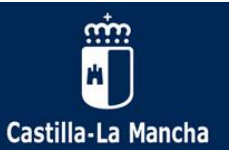

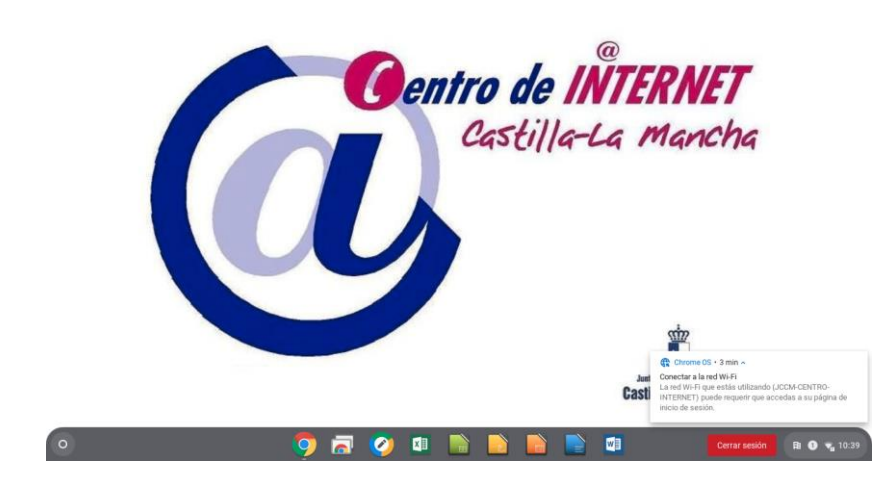

En la barra inferior se disponen los siguientes iconos:

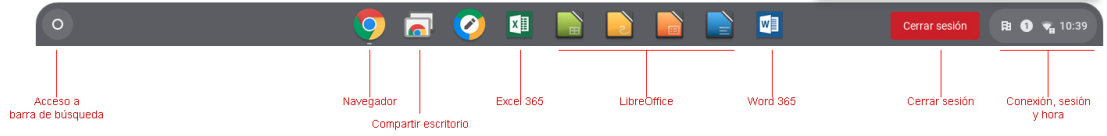

A continuación, se detalla el funcionamiento de cada uno de los iconos disponibles:

• **Acceso a barra de búsqueda:** pulsando en este icono se desplegará una pestaña sobre la barra inferior donde podremos introducir los términos de búsqueda que queramos que el equipo ejecute tanto en el equipo, como en la nube.

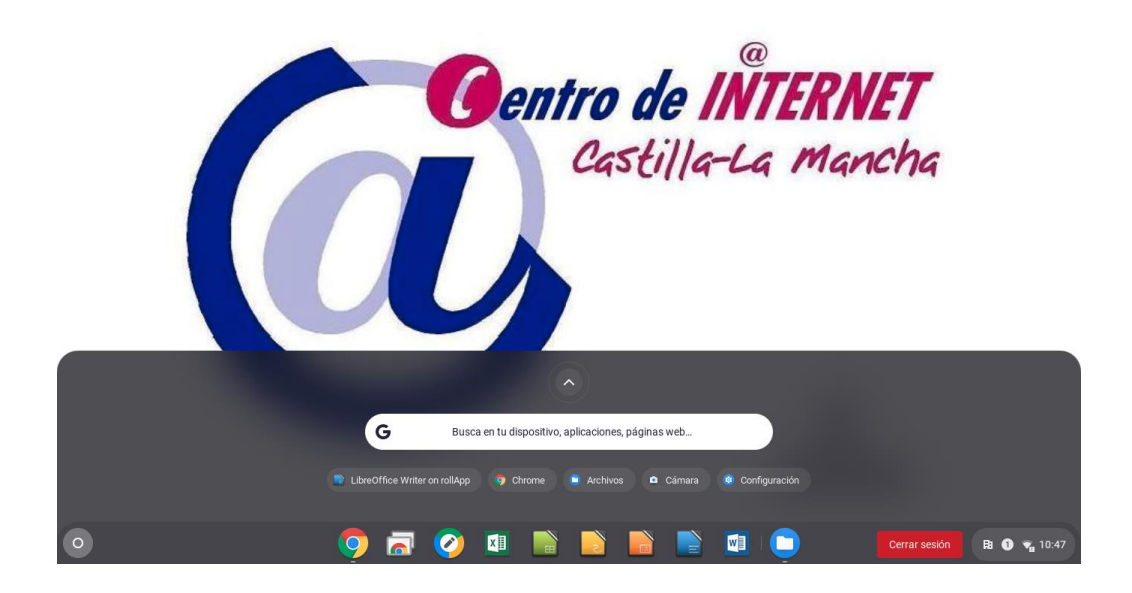

• **Navegador:** pulsando en este icono se desplegará el navegador web Chrome con el que se podrá navegar por internet.

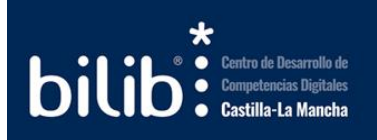

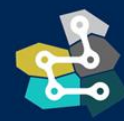

PARQUE CIENTÍFICO **TECNOLÓGICO<br>CASTILLA - LA MANCHA** 

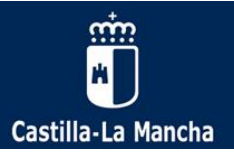

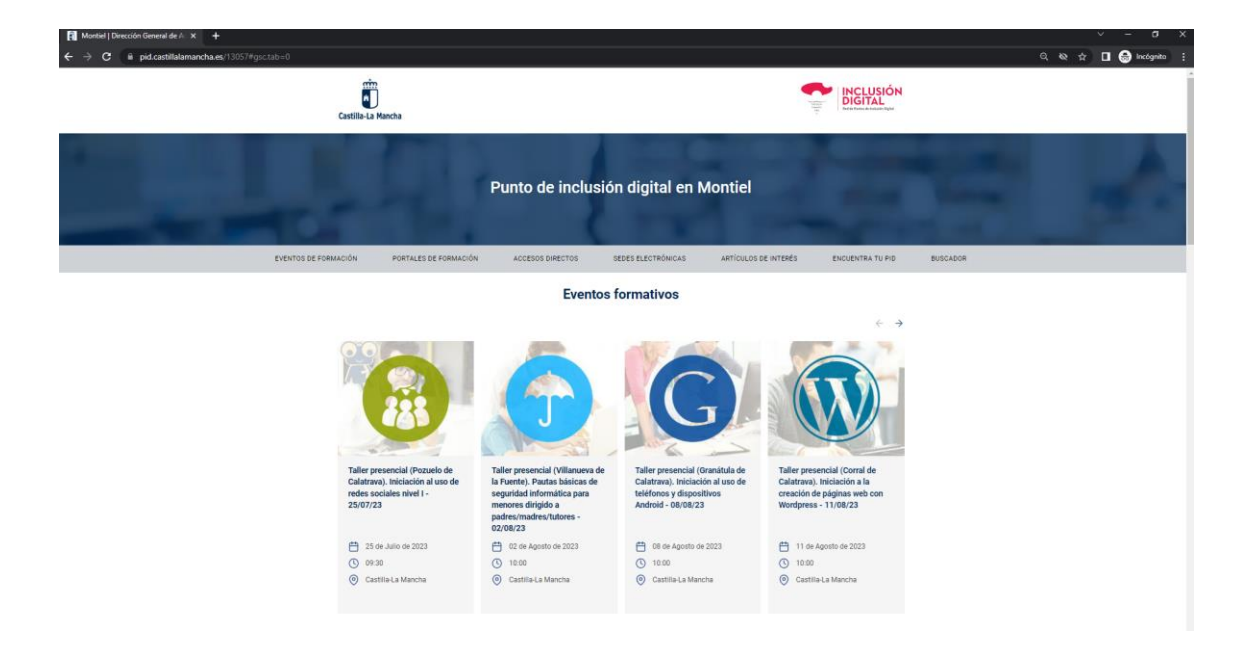

• **Compartir escritorio:** con esta opción se podrá compartir el escritorio del equipo con otro equipo en remoto, proporcionando el código que se le proporciona. Esta función es de utilidad para recibir soporte remoto.

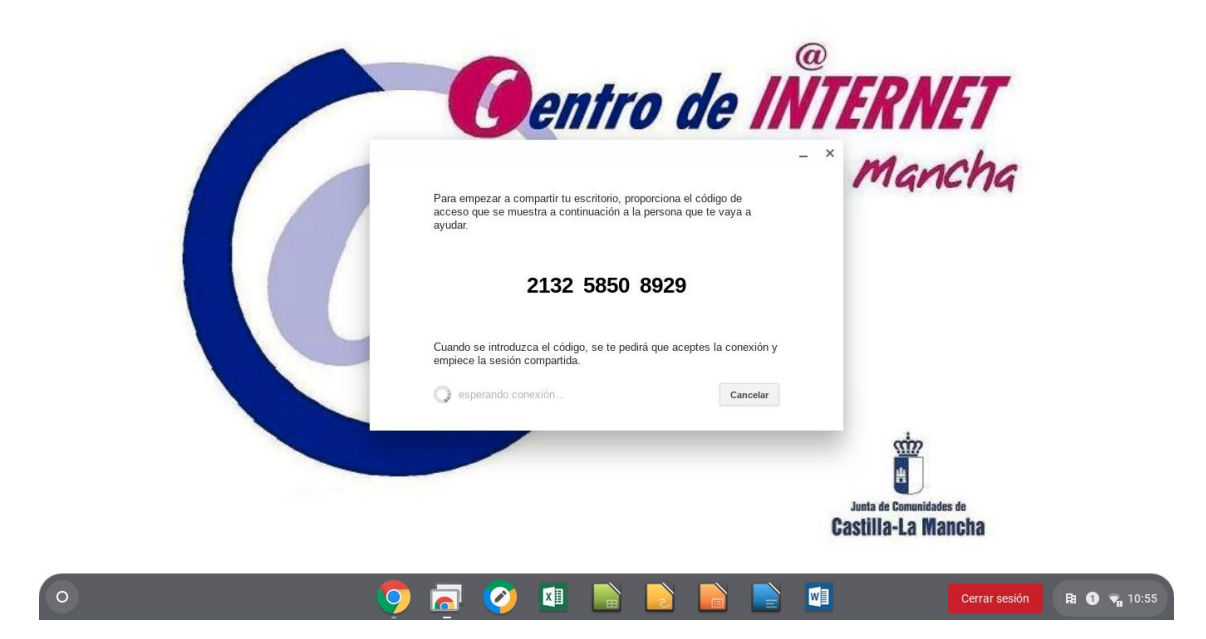

- **Excel 365**: acceso a la versión online de la aplicación de hoja de cálculo Excel 365, para su uso será necesario disponer de una cuenta online.
- **Word 365:** acceso a la versión online de la aplicación de procesador de textos Word 365, para su uso será necesario disponer de una cuenta online.
- **LibreOffice:** acceso al paquete ofimático LibreOffice, dispone tanto de una versión gratuita como de otros planes de suscripción.

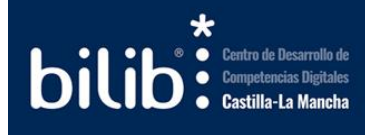

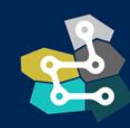

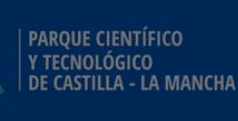

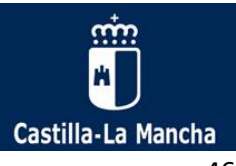

• **Cerrar sesión:** con este icono se desplegará un cuadro donde habilitar varias funciones como el bluetooth del equipo, las notificaciones y lo más importante, permitirá cerrar la sesión de usuario en el equipo, dejándolo preparado para que cualquier otro usuario pueda acceder con su propia cuenta.

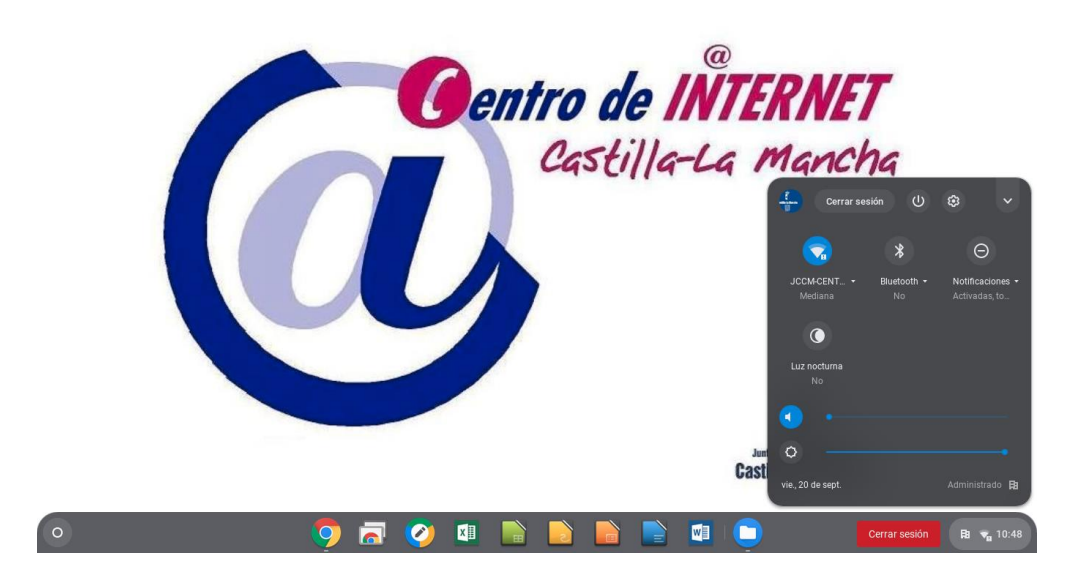

• **Conexión, sesión y hora:** esta pequeña área contiene la información básica de conexión, sesión y hora del sistema.

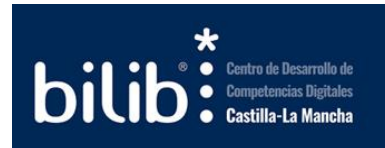

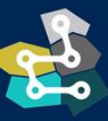

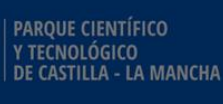

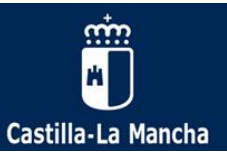

# <span id="page-48-0"></span>Anexo II. Guía de creación de usuarios en el sistema de gestión de usuarios

A continuación, se incluyen los pasos principales para dar de alta un nuevo usuario para el acceso a Internet.

1. Acceder a la gestión de usuarios ([https://gestionpid.castillalamancha.es](https://gestionpid.castillalamancha.es/)) En la pantalla una vez logueado se mostrará la siguiente información: Usuarios nuevos (últimas 24 horas), Usuarios Totales y Listado de últimas conexiones.

| Castilla-La Mancha<br>Acceso PID<br>Usuario<br>Contraceña<br>No soy un robot | <b>NICAPTOIN</b><br>Principled - Nimings<br>Entrar                                   |                                                                              |                                                                                          |
|------------------------------------------------------------------------------|--------------------------------------------------------------------------------------|------------------------------------------------------------------------------|------------------------------------------------------------------------------------------|
| Ô<br>Castilla-La Mancha                                                      | <b>Acceso PID</b>                                                                    |                                                                              | $\bullet$ ivan<br>$\checkmark$<br>Todos mis centros                                      |
| <b>@</b> Inicio<br>$\,$<br><b>2: Usuarios</b>                                | <b>Inicio</b><br>Bienvenido ivan a la solución Acceso PID.<br>0<br>0 usuarios nuevos | Últimas conexiones                                                           |                                                                                          |
| နှ Sesiones                                                                  | <b>Contract Contract Contract</b>                                                    | Nombre de usuario<br>unitel@unitel.es                                        | Fecha<br>16/07/2020 11:09:14                                                             |
|                                                                              | 29<br>1 usuarios totales                                                             | unitel@unitel.es<br>unitel@unitel.es<br>unitel@unitel.es<br>unitel@unitel.es | 13/07/2020 10:06:46<br>10/07/2020 14:59:33<br>10/07/2020 11:27:12<br>08/07/2020 17:40:05 |
|                                                                              |                                                                                      |                                                                              |                                                                                          |
|                                                                              |                                                                                      |                                                                              | C Junta Castilla La Mancha 2020                                                          |

*Imagen 26: Pantalla de inicio del sistema de gestión de usuarios*

2. Acceder al menú de usuarios para crear un "Nuevo Usuario" donde habrá que completar todos los datos requeridos: Nombre, Identificador, Contraseña, Fecha de nacimiento, etc.

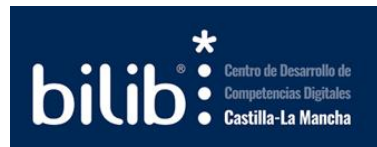

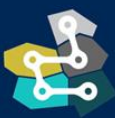

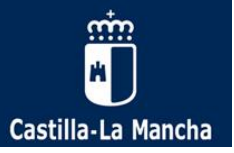

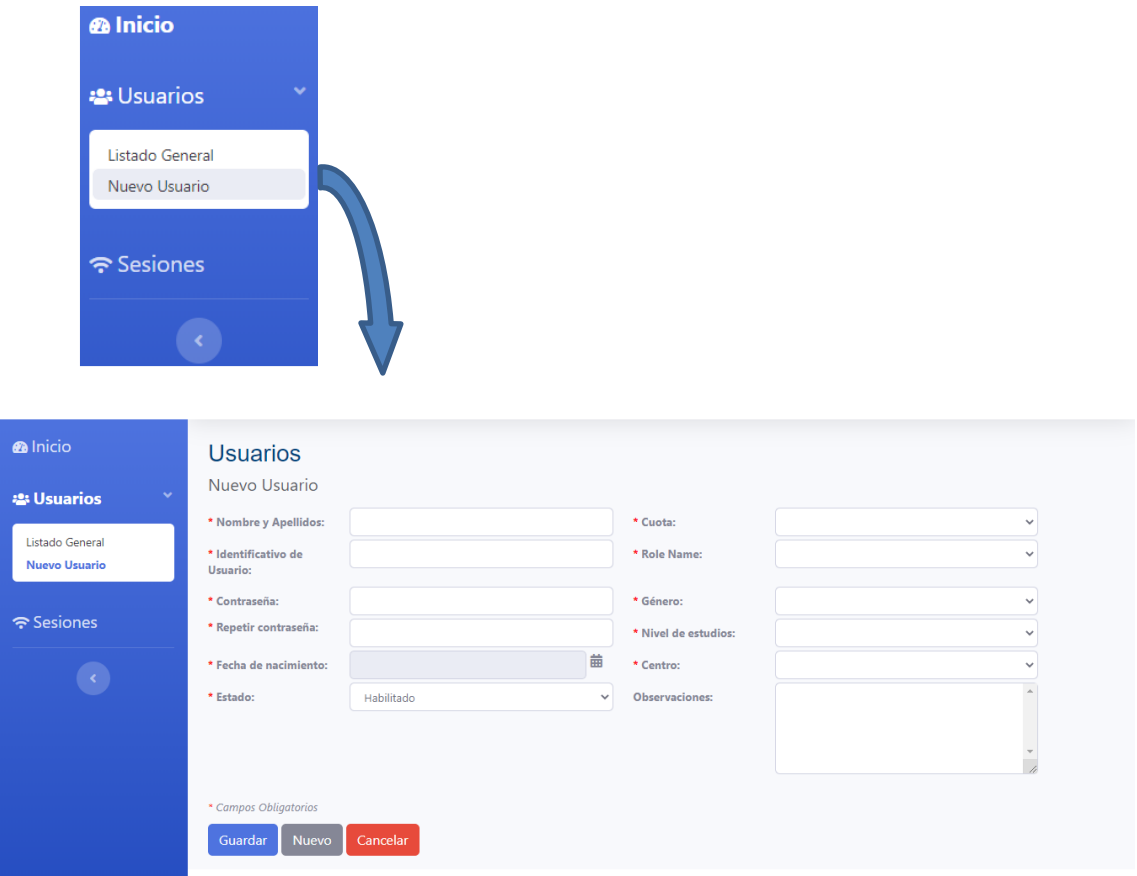

*Imagen 27: Formulario para la creación de nuevos usuarios en el sistema de gestión de usuarios de los PIDs*

3. Guardar los datos del usuario. El sistema de acceso validará la información suministrada y en caso de error (duplicidad en el nombre del usuario u otras situaciones) informará al gestor en la pantalla.

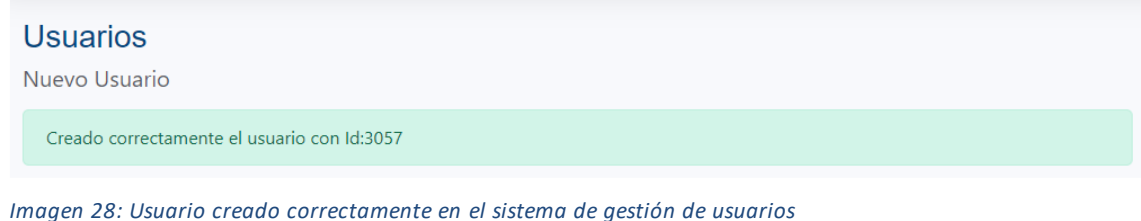

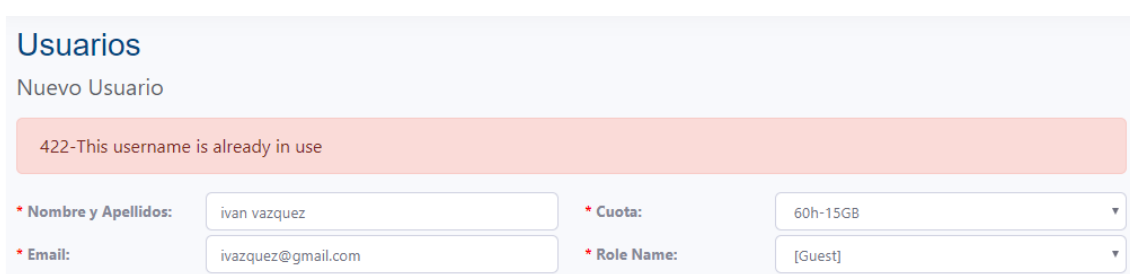

*Imagen 29: Error al crear el usuario, nombre de usuario (email) duplicado.*

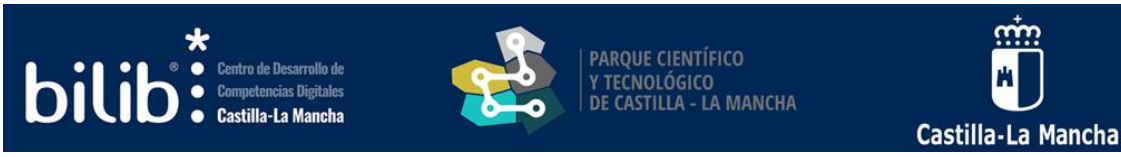

Los usuarios que ya se hayan registrado en el sistema solo tendrán que introducir su nombre de usuario (correo electrónico con el que se registró) y contraseña para iniciar sesión y navegar por Internet.

**Recuerda que existe una manual de uso y configuración detallado en el canal Documentación de la Herramienta Colaborativa de la Red de puntos de inclusión digital de Castilla la Mancha (RPIDCLM). Para obtener más detalle sobre el acceso a la documentación puede consultarse el apartado [Documentación para personal de los PIDs](#page-22-0)  [\(Herramienta RPIDCLM\)](#page-22-0)**

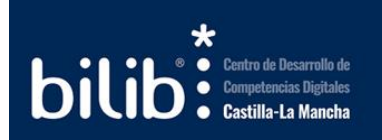

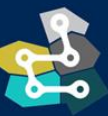

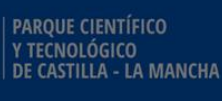

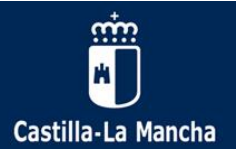